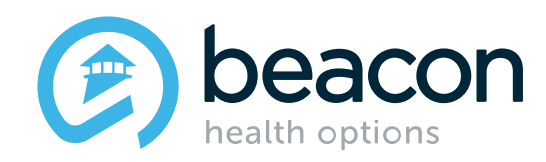

# **InterQual Provider Training**

**Training will begin at 3:03PM EDT to allow everyone to sign into the webinar** 

**September 2019**

#### **Agenda**

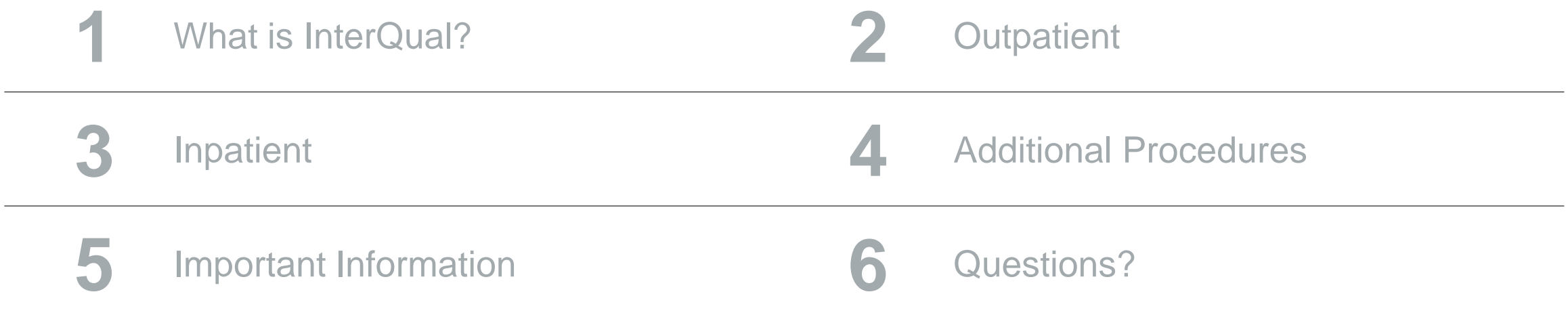

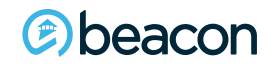

**Chapter**

"We help people live their lives to the fullest potential."

**Our Commitment**

# **01 InterQual**<br>Transpare **Transparency Tool**

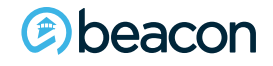

**3**

#### **What is InterQual?**

Effective Sept. 21, 2019, Beacon will begin using Change Healthcare's InterQual ® medical necessity criteria.

Using nationally recognized criteria is consistent with mental health parity requirements. Beacon is committed to strengthening and enhancing clinical quality by leveraging this bestin-class, evidence-based criteria.

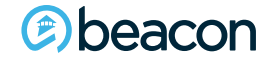

#### **What is InterQual?**

- Evidence-based, nationally used criteria across healthcare (Physical Health, Behavioral Health and Substance Abuse)
- InterQual criteria are derived from the systematic, continuous review and critical appraisal of the most current evidence−based literature and include input from their independent panel of clinical experts
- Criteria is reviewed and updated annually
- InterQual is intended for use as screening guidelines with respect to medical appropriateness of healthcare services.
- Substance Use criteria **will not** be impacted (ASAM/LOCADTR/TCADA or other state criteria remain the same).

\*\*If a denial is issued by Beacon, the rationale will be shared in the denial letter. Denials are based on a medical necessity review by a Physician and not solely on InterQual criteria.

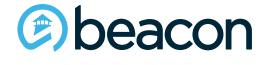

#### **What is InterQual?**

Accounts that require use of state-specific or other medical necessity criteria are NOT impacted.

Other processes and workflows remain the same (such as authorization process); only the criteria are changing.

Providers **will not** be submitting authorization requested through InterQual. Beacon's authorization process will remain the same.

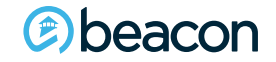

#### **Plans not moving to InterQual**

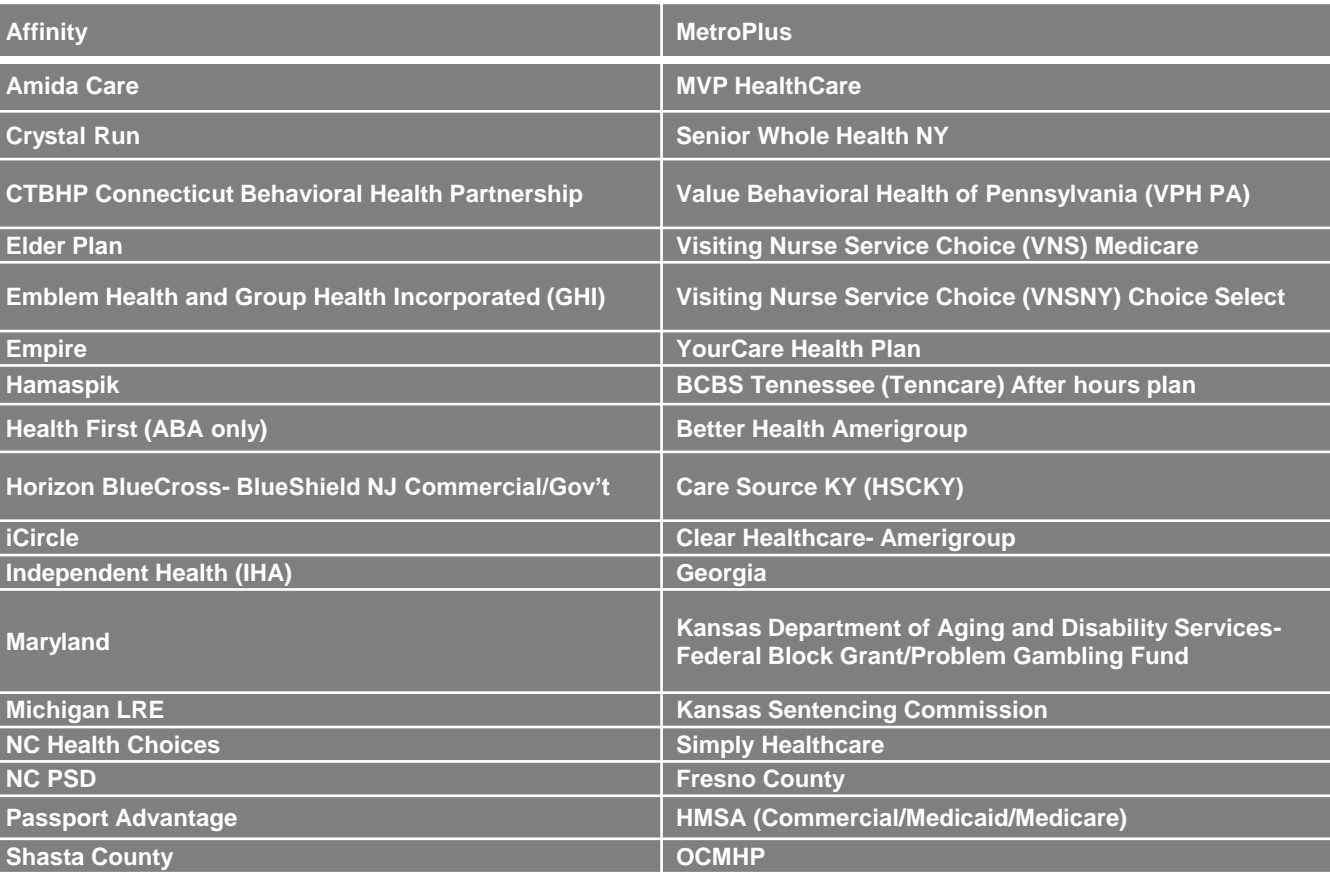

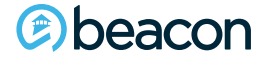

#### <https://www.beaconhealthoptions.com/providers/beacon/handbook/clinical-criteria/>

HOME / PROVIDERS / BEACON HEALTH OPTIONS / PROVIDER HANDBOOK / MEDICAL NECESSITY CRITERIA

#### **Medical Necessity Criteria**

#### **InterQual Medical Necessity Criteria**

Beacon's medical necessity criteria, also known as clinical criteria, are based on nationally recognized resources, including but not limited to, those publicly disseminated by the American Medical Association (AMA), American Psychiatric Association (APA) and American Academy of Child and Adolescent Psychiatry (AACAP), Substance Abuse and Mental Health Services Administration (SAMHSA), the American Society of Addiction Medicine (ASAM), MCG (formerly known as Milliman Care Guidelines), and the Center for Medicaid and Medicare (CMS). For management of substance use services, Beacon uses ASAM criteria.

Medical necessity criteria may vary according to individual state and/or contractual requirements and member benefit coverage. Use of other substance use criteria other than ASAM is required in some jurisdictions.

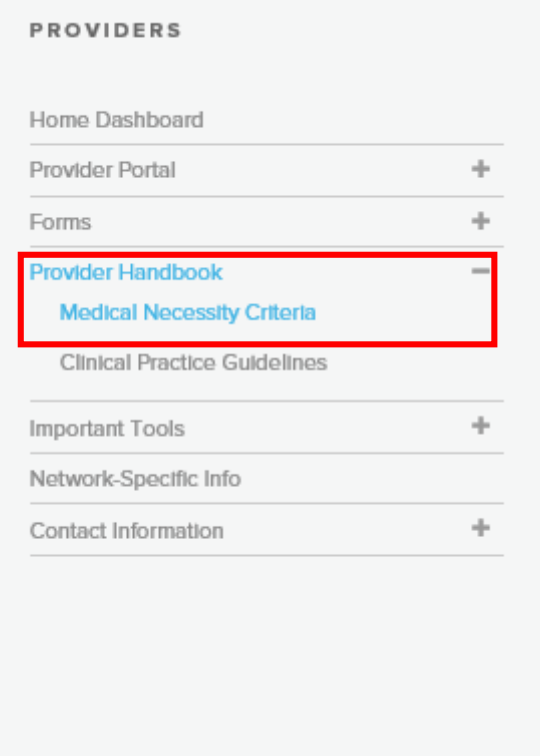

Navigate your browser to the link listed above to access InterQual Medical Necessity Criteria

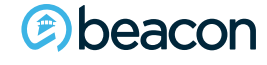

#### **InterQual Registration**

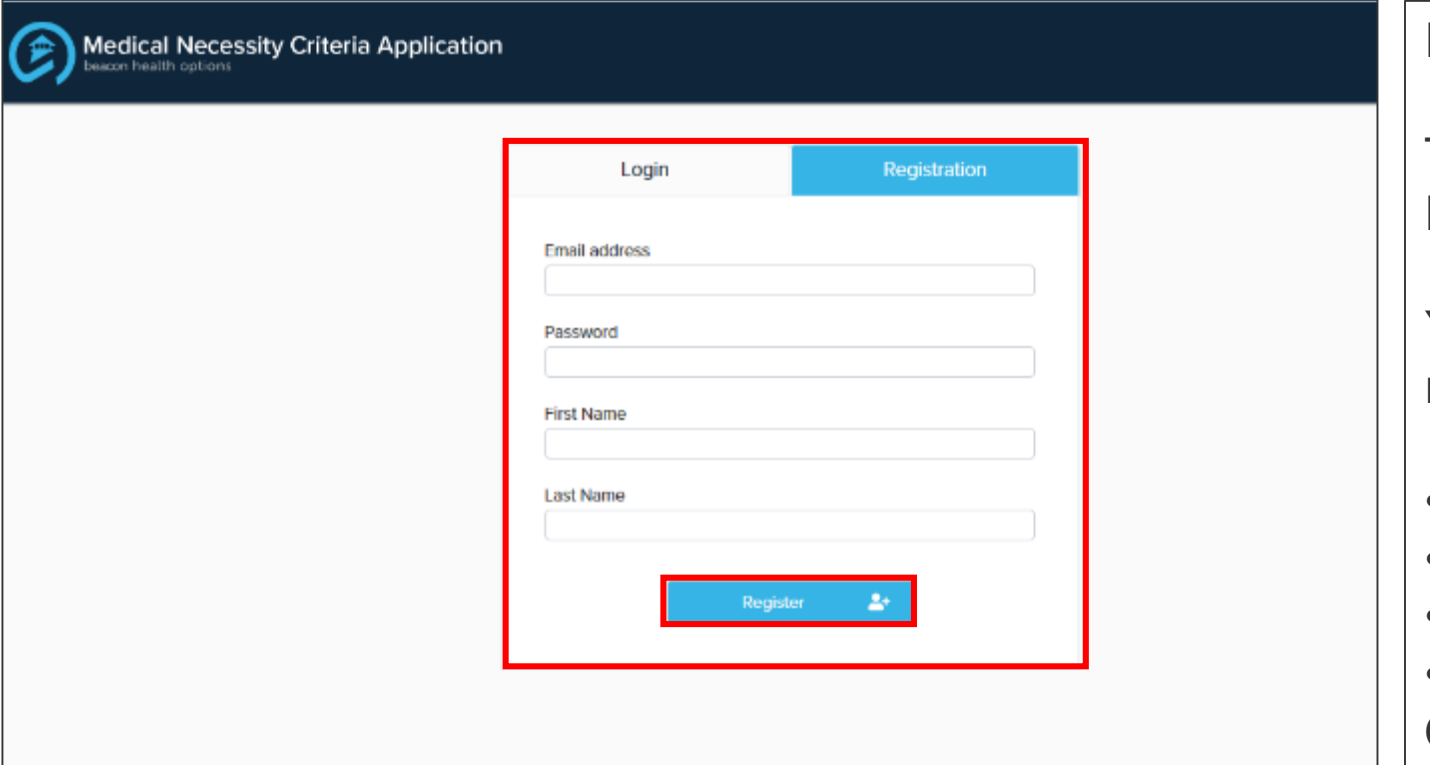

Registration is required to view the criteria.

This is a separate login from ProviderConnect or eServices.

You will need to enter the following to register:

- Email address
- Password
- First name
- Last name

Once completed, click on Register.

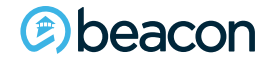

## **InterQual Login**

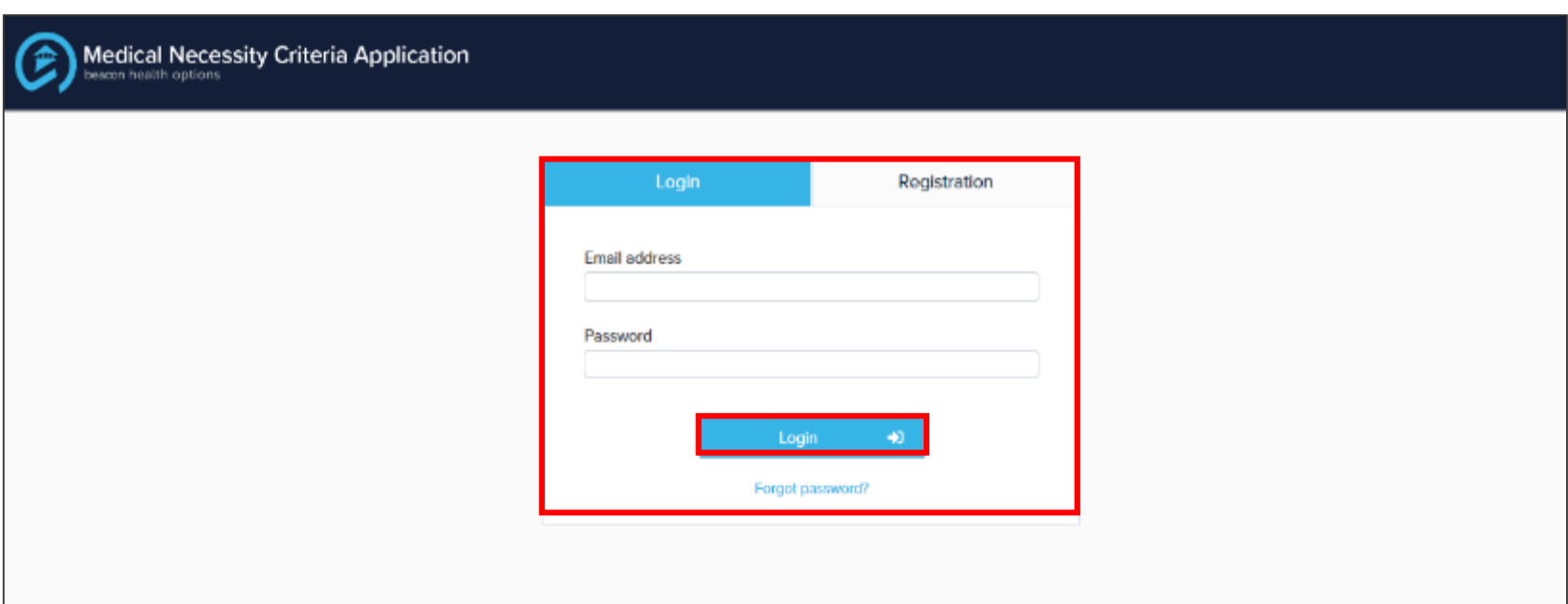

Once registration has been completed, proceed to the login link. Enter your email address and password to login.

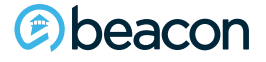

#### **Password recovery**

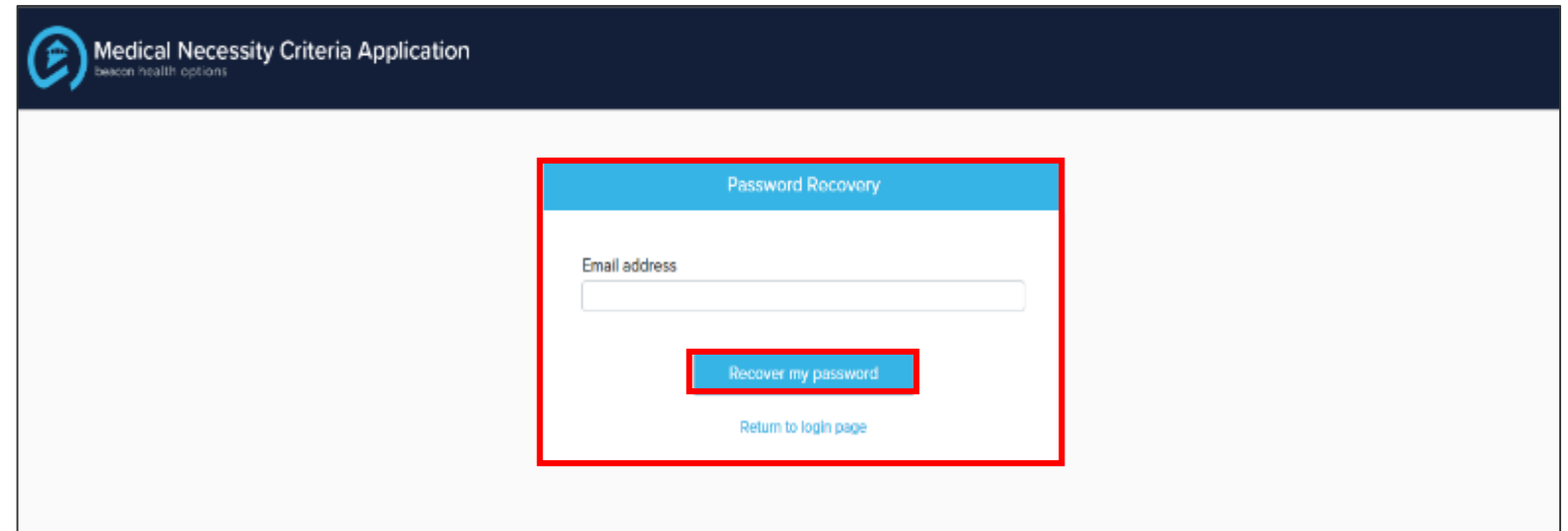

For password recovery, enter your email address, then click recover my password.

An email will then be sent you with your password.

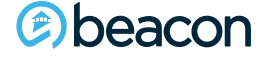

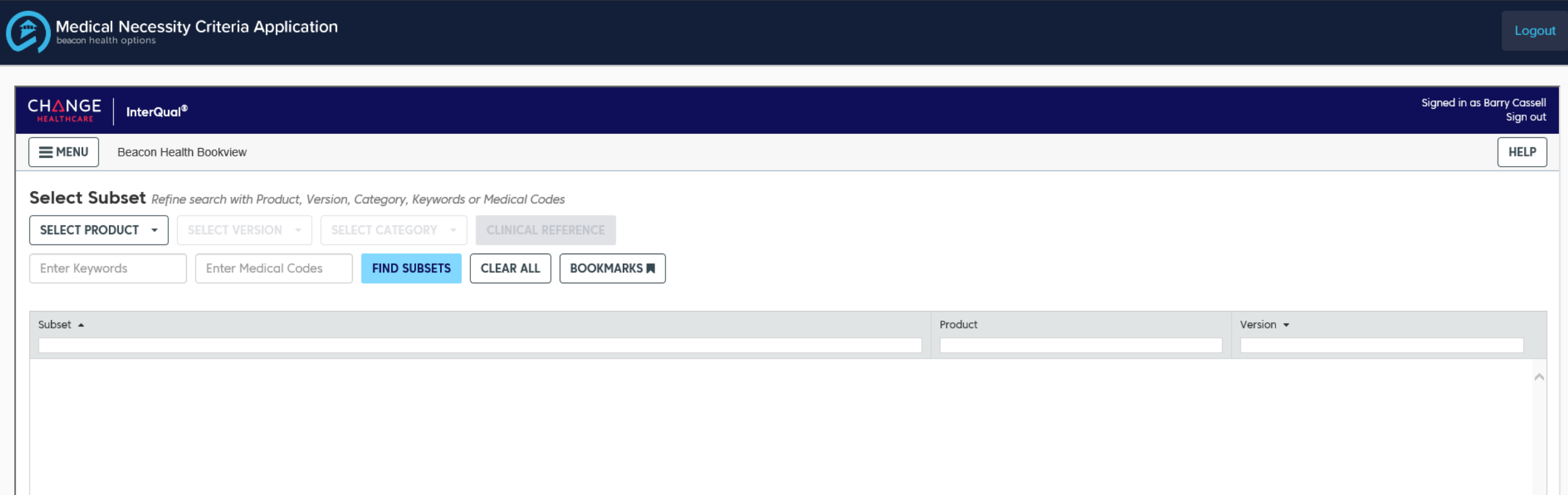

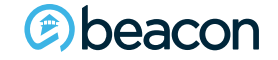

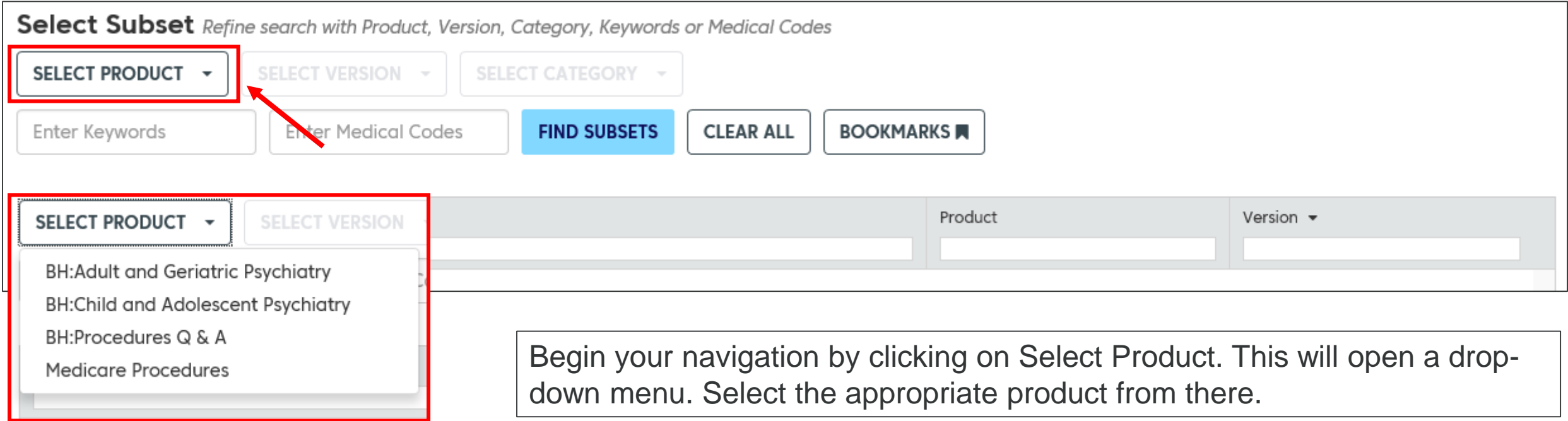

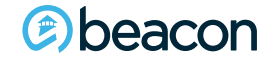

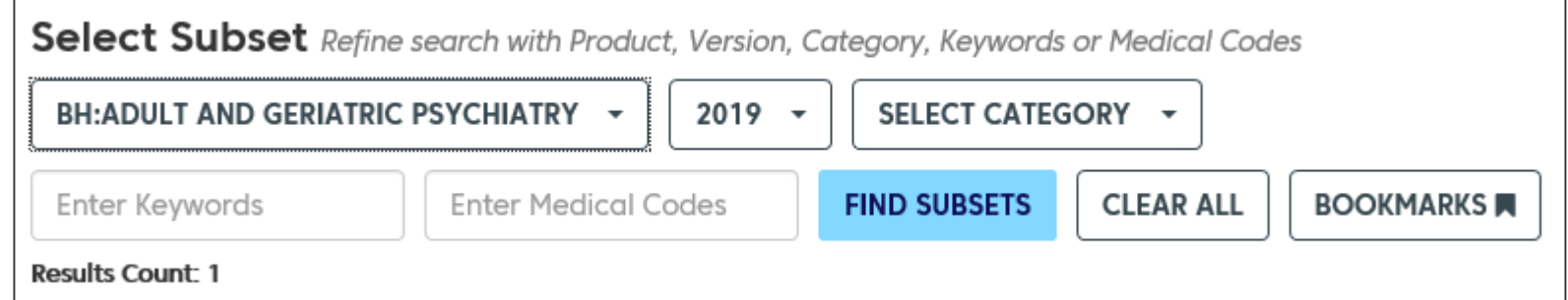

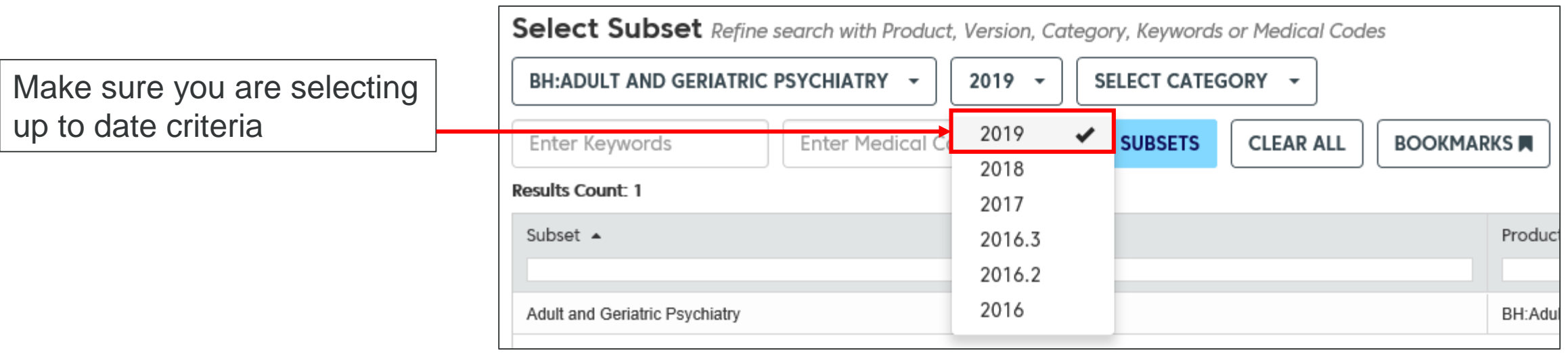

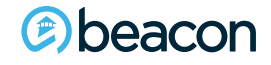

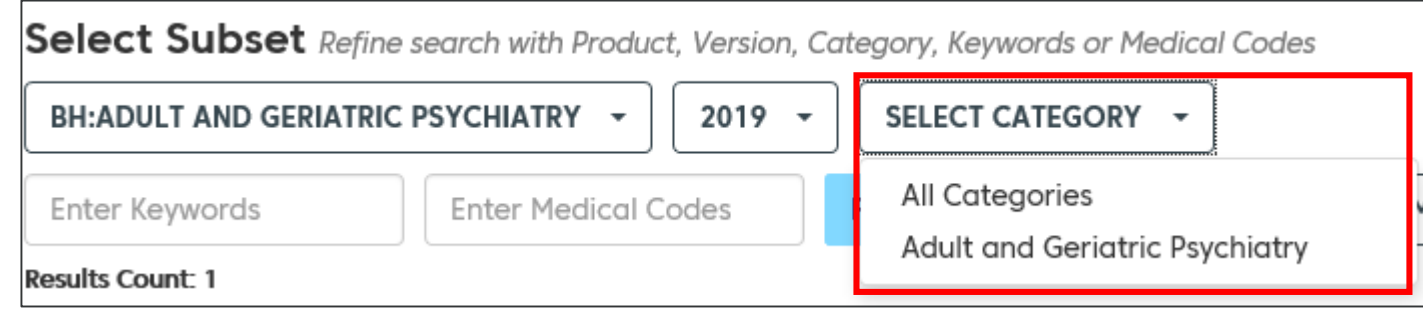

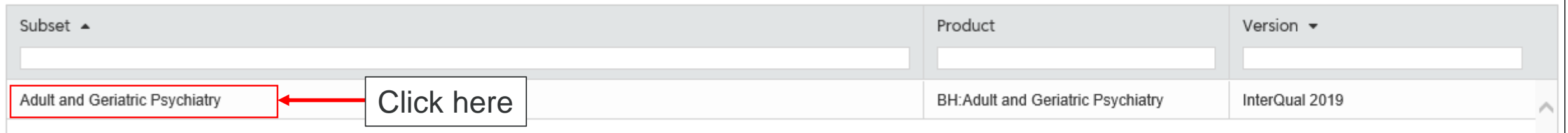

Select the category. You may choose All Categories or the appropriate category based on the subset you selected. Click on the subset after you have chosen the category.

#### *<b>@beacon*

Please review the subset notes

InterQual® 2019, BH:Adult and Geriatric Psychiatry **Adult and Geriatric Psychiatry** 

Informational Notes The Adult and Geriatric Psychiatry Criteria are for the review of patients who are ages 18 and older.

InterQual® content contains numerous references to gender. Depending on the context, these references may refer to either genotypic or phenotypic or phenotypic gender. At the individual patient level, a variety of factors, some InterQual criteria. This is most often the case with genetic testing and procedures that assume the presence of gender-specific anatomy. With these considerations in mind, all references to gender in InterQual have be anatomy, especially for transgender individuals, when appropriate.

InterQual® criteria are derived from the systematic, continuous review and critical appraisal of the most current evidence-based literature and include input from our independent panel of clinical experts. To generate the included the Agency for Healthcare Research and Quality (AHRQ) Effective Health Care Program, American Psychiatric Association, American Academy of Child and Adolescent Psychiatry, American Psychological Association, Ameri Library, National Institute of Alcohol Abuse and Alcoholism, National Institute for Health and Care Excellence, National Institute on Drug Abuse, PubMed, Substance Abuse and Mental Health Services Administration, and other Rehabilitation Facilities, and the Joint Commission were also searched. Other medical literature databases, medical content providers, data sources, requlatory body websites, and specialty society resources may also have b resulting evidence was assessed for consistency, directness, precision, effect size, and publication bias. Observational trials were also evaluated for the presence of a dose-response gradient and the likely effect of plau

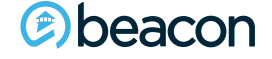

**CLINICAL REFERENCE** 

SHOW CODES

Clicking on Show Codes populates a list of applicable ICD-10 codes relative to the subset you select.

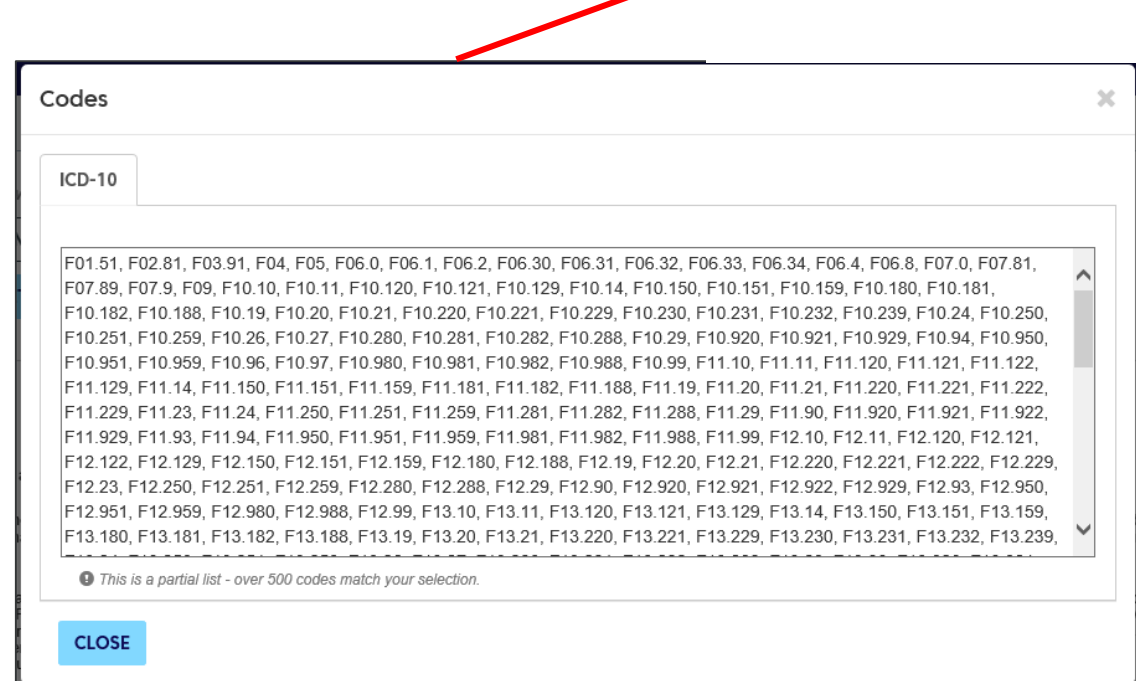

**SHOW CODES** 

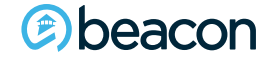

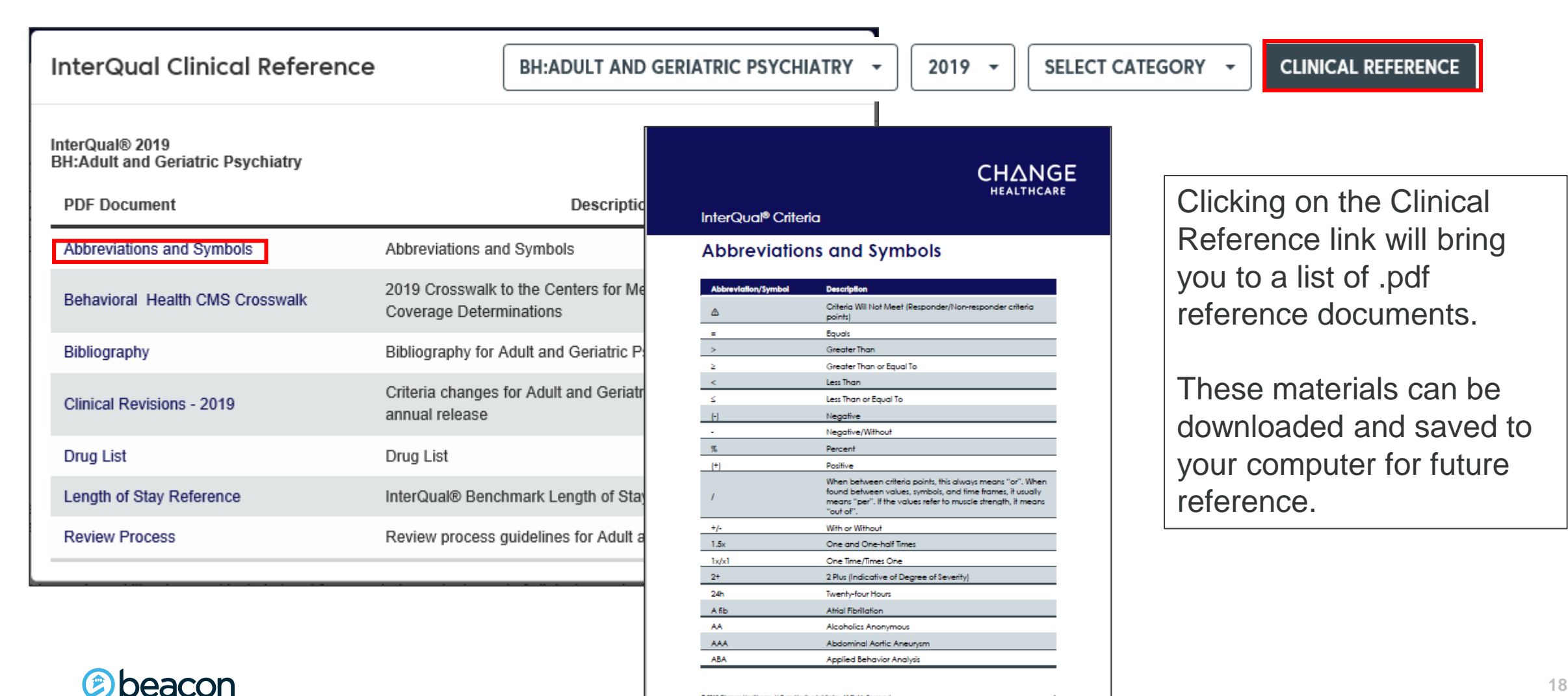

@ 2019 Change Healthcare, LLC and/or its subsidiates. All Rights Reserved

#### **InterQual®**

2019 BH: Adult and Geriatric Psychiatry

**Adult and Geriatric Psychiatry** Utilization Benchmarks: Multiple options available, see table below for options

#### **Overview**

**Select Level of Care** Inpatient<sup>(1)</sup> Observation<sup>(191)</sup> Residential Crisis Program (194) Residential Treatment Center<sup>(216)</sup> Supervised Living (247) Partial Hospital Program (254, 255) Day Treatment Program<sup>(290)</sup> Home Care<sup>(324)</sup> Intensive Community-Based Treatment (331) Intensive Outpatient Program (233, 342) **Outpatient** (365) **Utilization Benchmarks** 

#### **Notes**

InterQual® criteria (IQ) is confidential and proprietary information and is being provided to you solely as it pertains to the information requested. IQ may contain advanced clinical knowledge which we recommend you discuss with your physician upon disclosure to you. Use permitted by and subject to license with Change Healthcare LLC and/or one of its subsidiaries. IQ reflects clinical interpretations and analyses and cannot alone either (a) resolve medical ambiguities of particular situations; or (b) provide the sole basis for definitive decisions. IQ is intended solely for use as screening guidelines with respect to medical appropriateness of healthcare services. All ultimate care decisions are strictly and solely the obligation and responsibility of your health care provider, © 2019 Change Healthcare LLC and/or one of its subsidiaries. All Rights Reserved.

You have the ability to print and save the full subset of criteria.

At the bottom of your screen you will see the links shown on the left.

These also allow you to bookmark the subset, or, change the subset if needed.

**BOOK VIEW A PRINT FULL SUBSET A** 

**BOOKMARK SUBSET** 

**CHANGE SUBSET** 

beacon

InterQual® 2019, BH:Adult and Geriatric Psychiatry **CLINICAL REFERENCE SHOW CODES Adult and Geriatric Psychiatry Informational Notes** The Adult and Geriatric Psychiatry Criteria are for the review of patients who are ages 18 and older. InterQual® content contains numerous references to gender. Depending on the context, these references may refer to either genotypic or phenotypic or phenotypic gender. At the individual patient level, a variety of factors, some InterQual criteria. This is most often the case with genetic testing and procedures that assume the presence of gender-specific anatomy. With these considerations in mind, all references to gender in therQual have bee anatomy, especially for transgender individuals, when appropriate. InterQual® criteria are derived from the systematic, continuous review and critical appraisal of the most current evidence-based literature and include input from our independent panel of clinical experts. To generate the included the Agency for Healthcare Research and Quality (AHRQ) Effective Health Care Program, American Psychiatric Association, American Academy of Child and Adolescent Psychiatry, American Psychological Association, Ameri Library, National Institute of Alcohol Abuse and Alcoholism, National Institute for Health and Care Excellence, National Institute on Drug Abuse, PubMed, Substance Abuse and Mental Health Services Administration, and other Rehabilitation Facilities, and the Joint Commission were also searched. Other medical literature databases, medical content providers, data sources, regulatory body websites, and specialty society resources may also have b resulting evidence was assessed for consistency, directness, precision, effect size, and publication bias. Observational trials were also evaluated for the presence of a dose-response gradient and the likely effect of plau

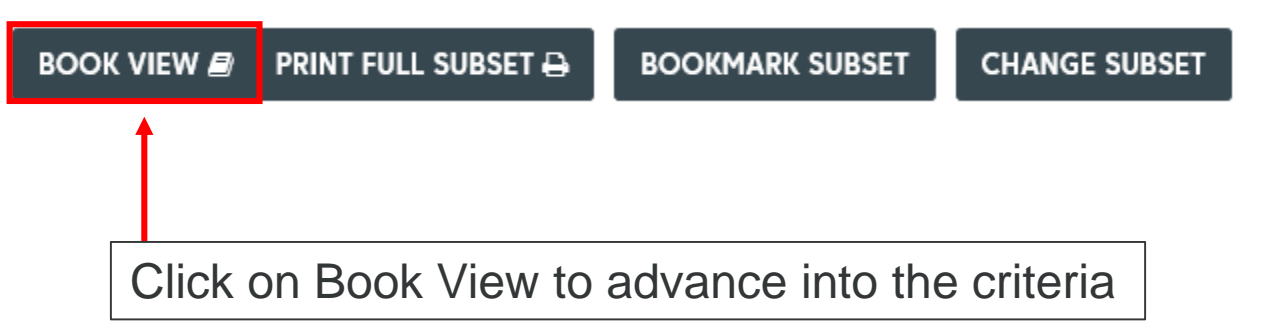

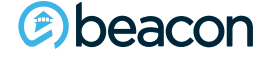

#### **Chapter**

"We help people live their lives to the fullest potential."

**Our Commitment**

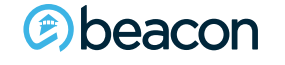

**02 Outpatient**

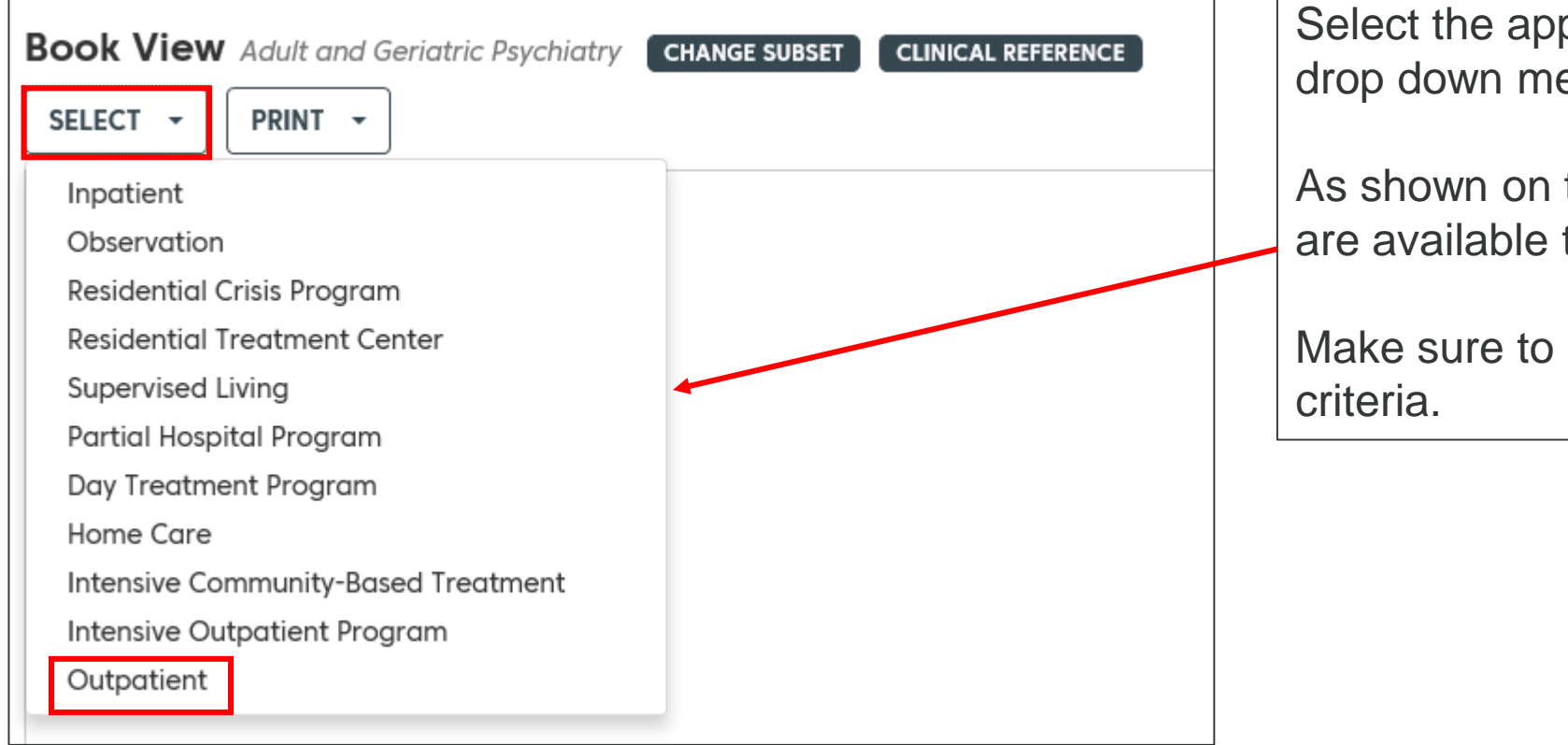

Select the appropriate criteria from the drop down menu to proceed.

As shown on the screen, multiple options are available to review.

Make sure to select the appropriate

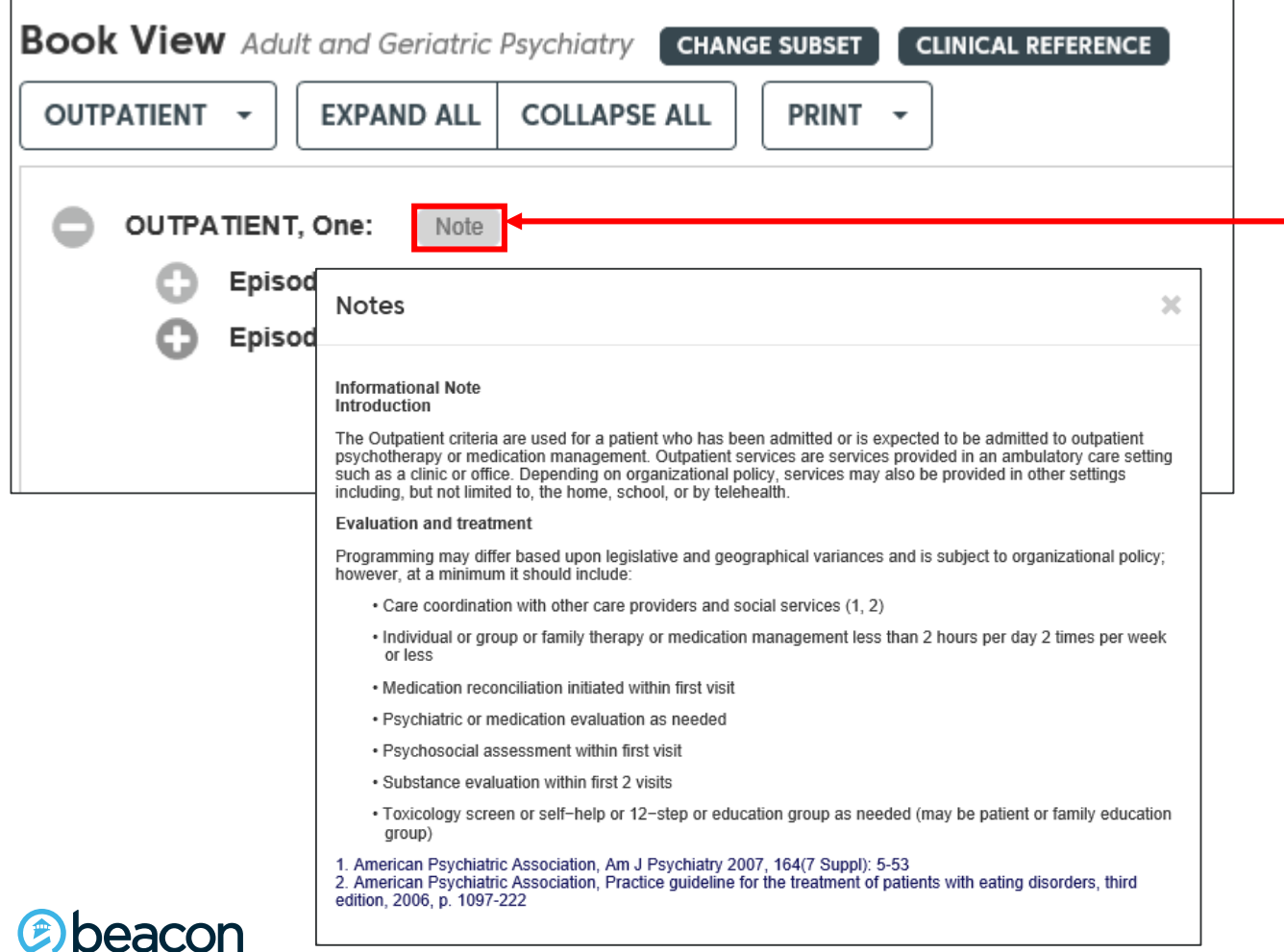

Click on the note to review the informational note for outpatient services.

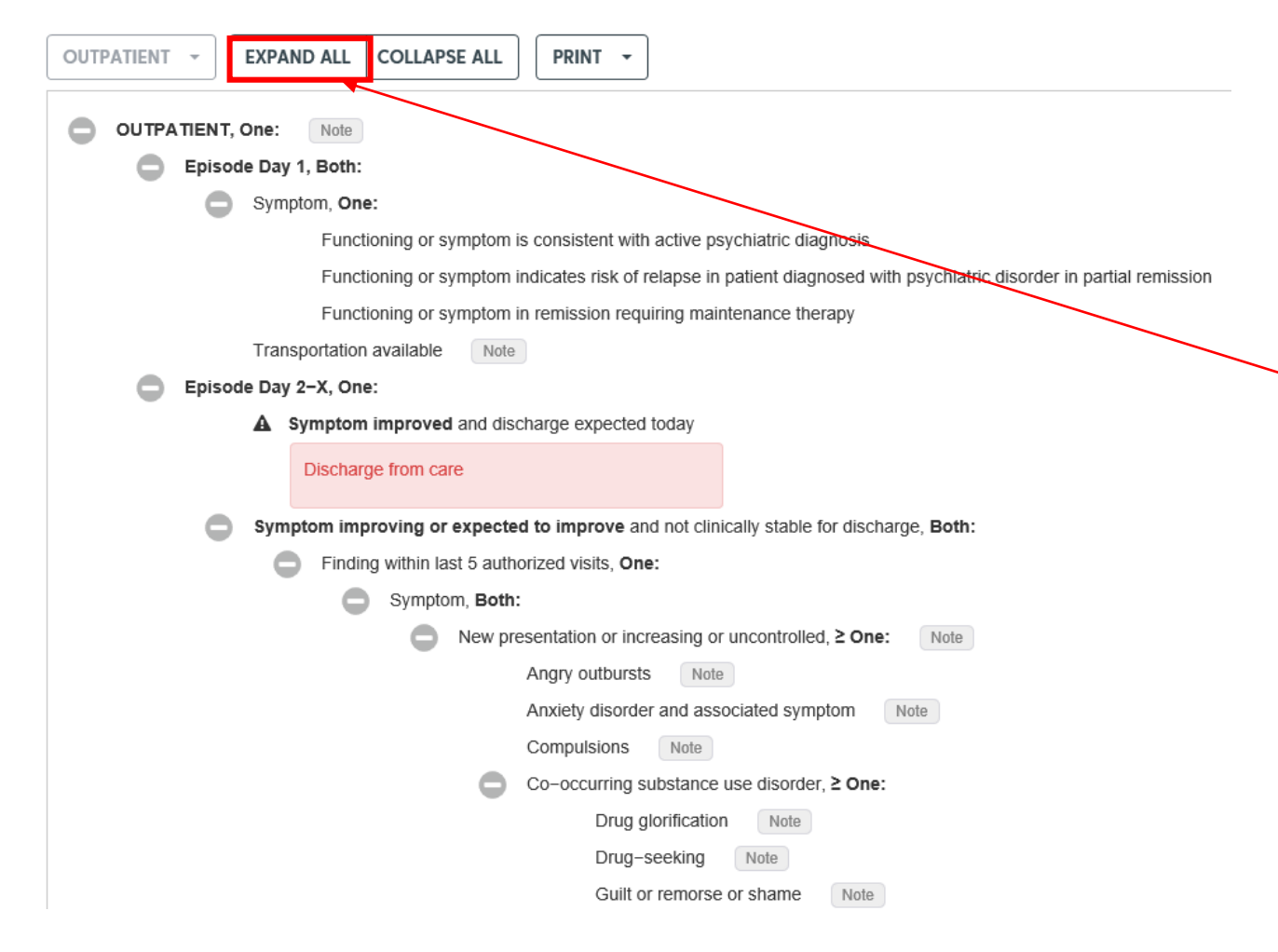

Use the Expand All feature, to open all of the criteria at the same time.

This will open all the plus signs with associated criteria.

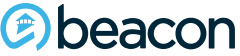

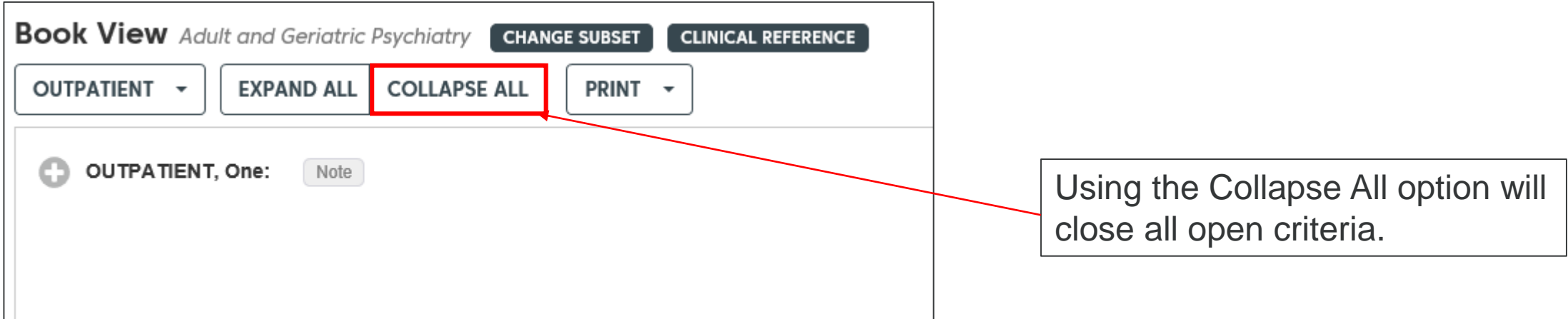

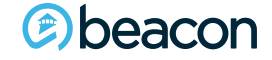

#### **InterQual Transparency Tool Day One**

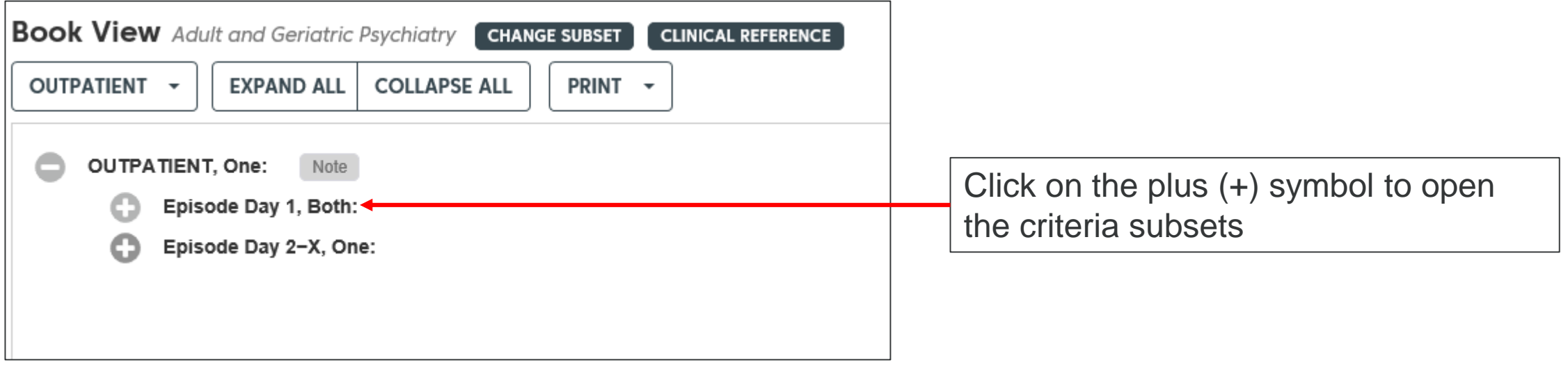

#### **InterQual Transparency Tool Day One**

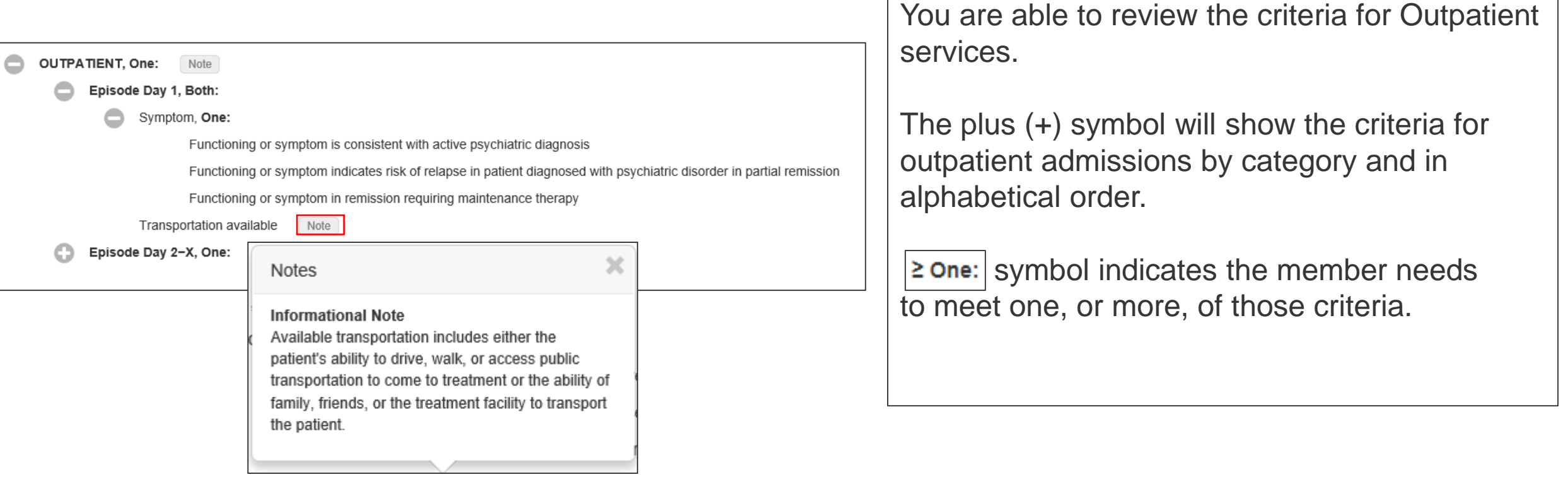

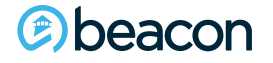

#### **InterQual Transparency Tool Day Two Onward**

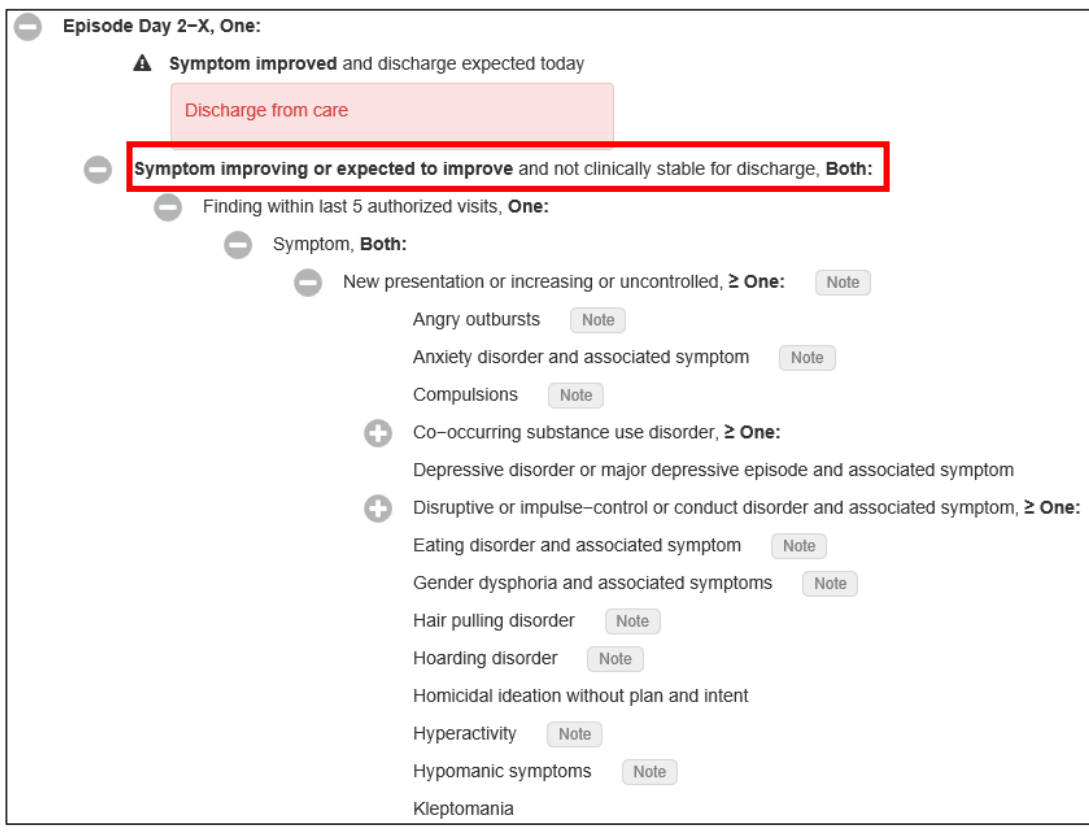

For continued outpatient treatment, open the plus sign for Episode Day 2-X.

If they are improved and discharged from treatment you will not need to advance.

If they have ongoing symptoms, continue to advance and review the criteria.

#### **InterQual Transparency Tool Day Two Onward**

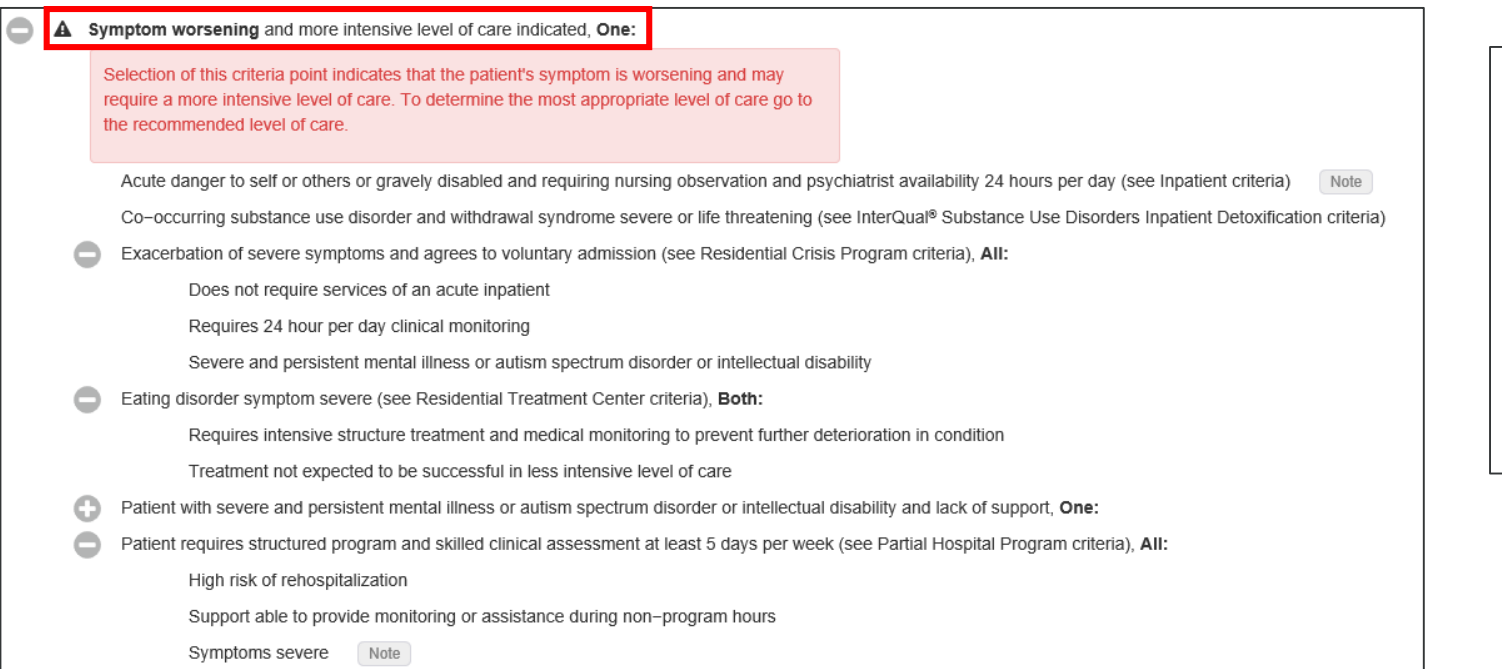

If the member's symptoms continue to worsen, they may require a more intensive level of care.

Review the criteria for the next steps of intensive treatment options.

#### **InterQual Transparency Tool Children and Adolescents**

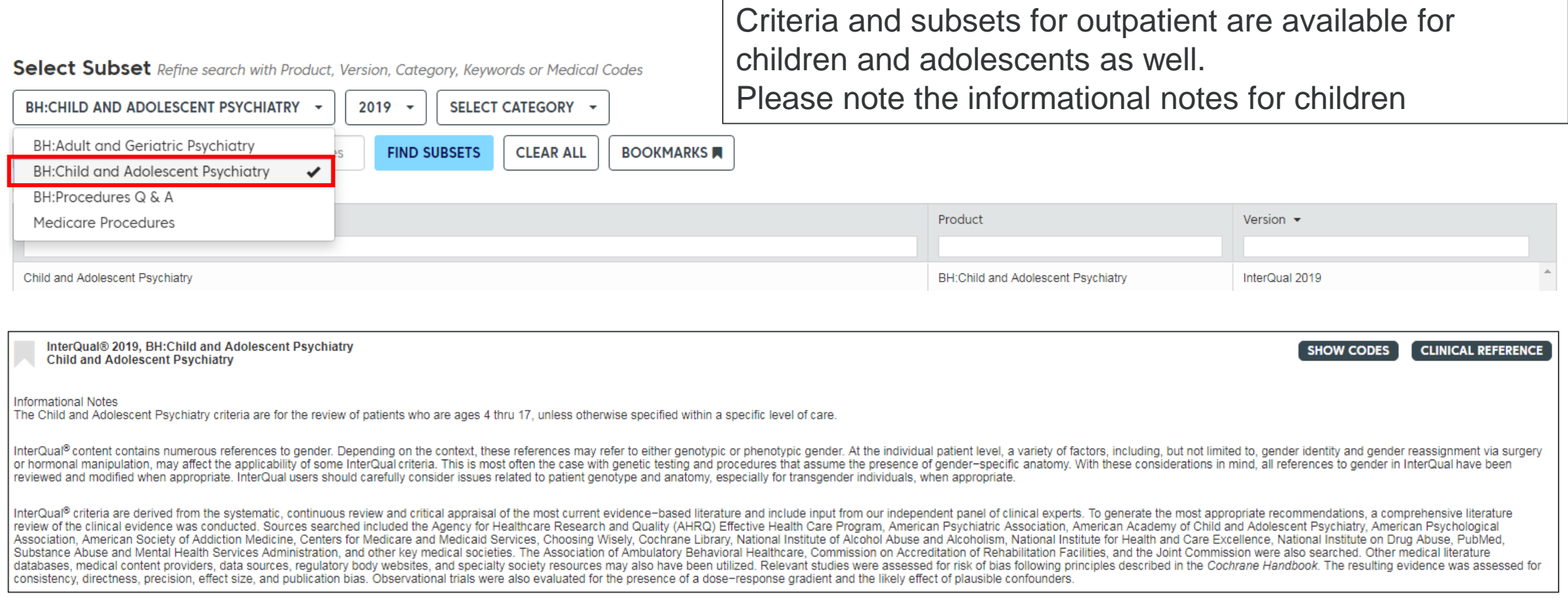

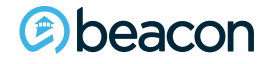

#### **InterQual Transparency Tool Children and Adolescents**

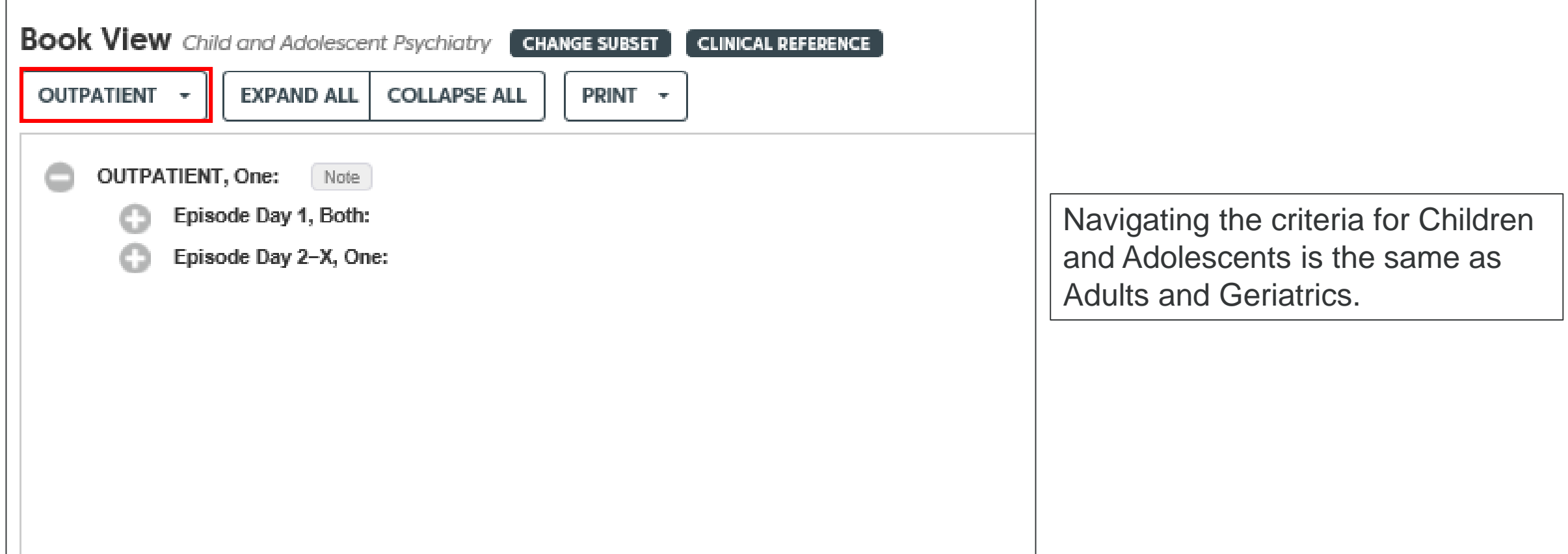

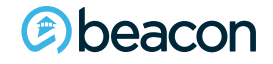

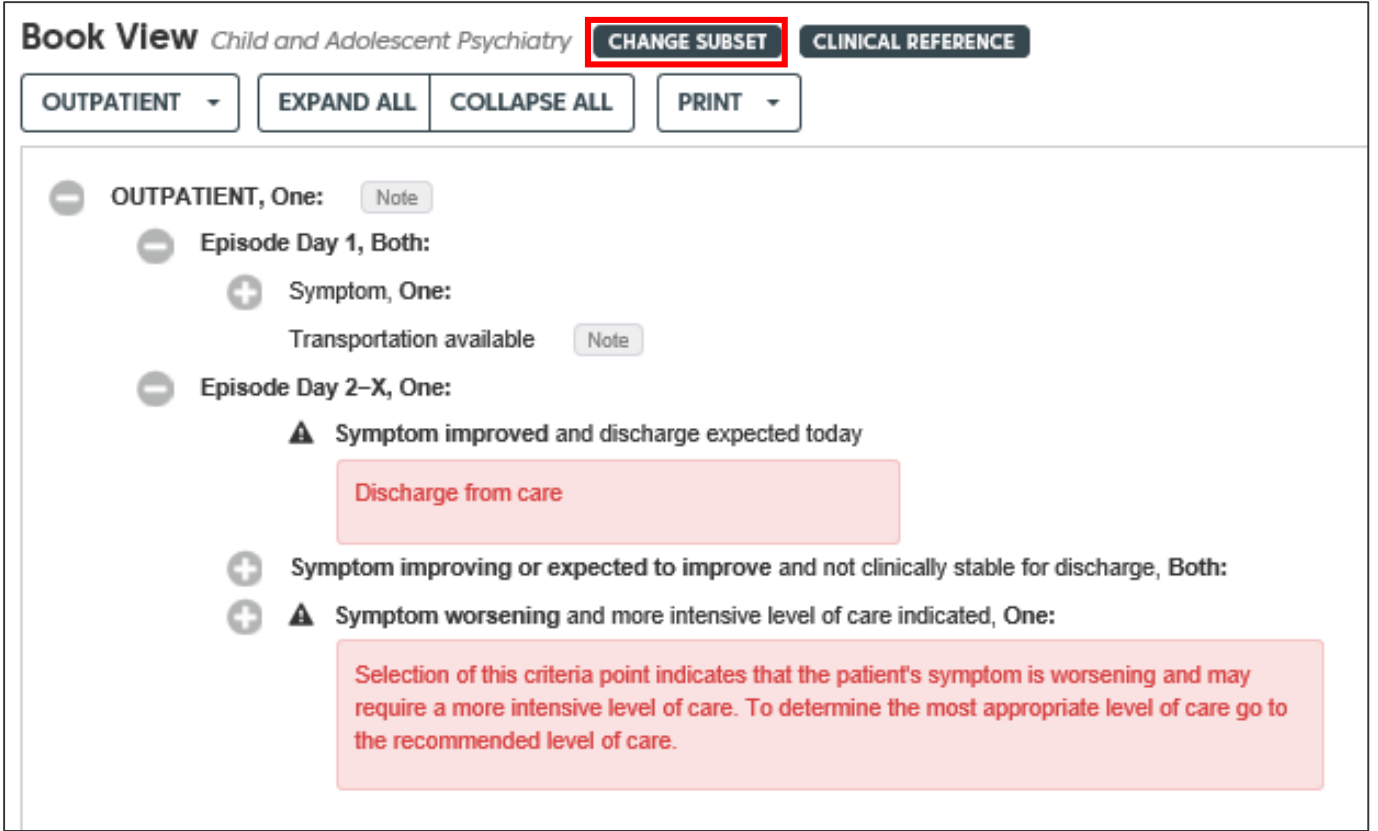

Clicking on Change Subset will Re-set your selections while remaining within the original subset selected.

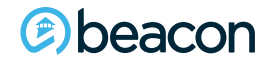

**Chapter**

# **03 Inpatient**

"We help people live their lives to the fullest potential."

**Our Commitment**

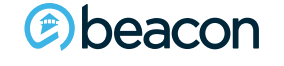

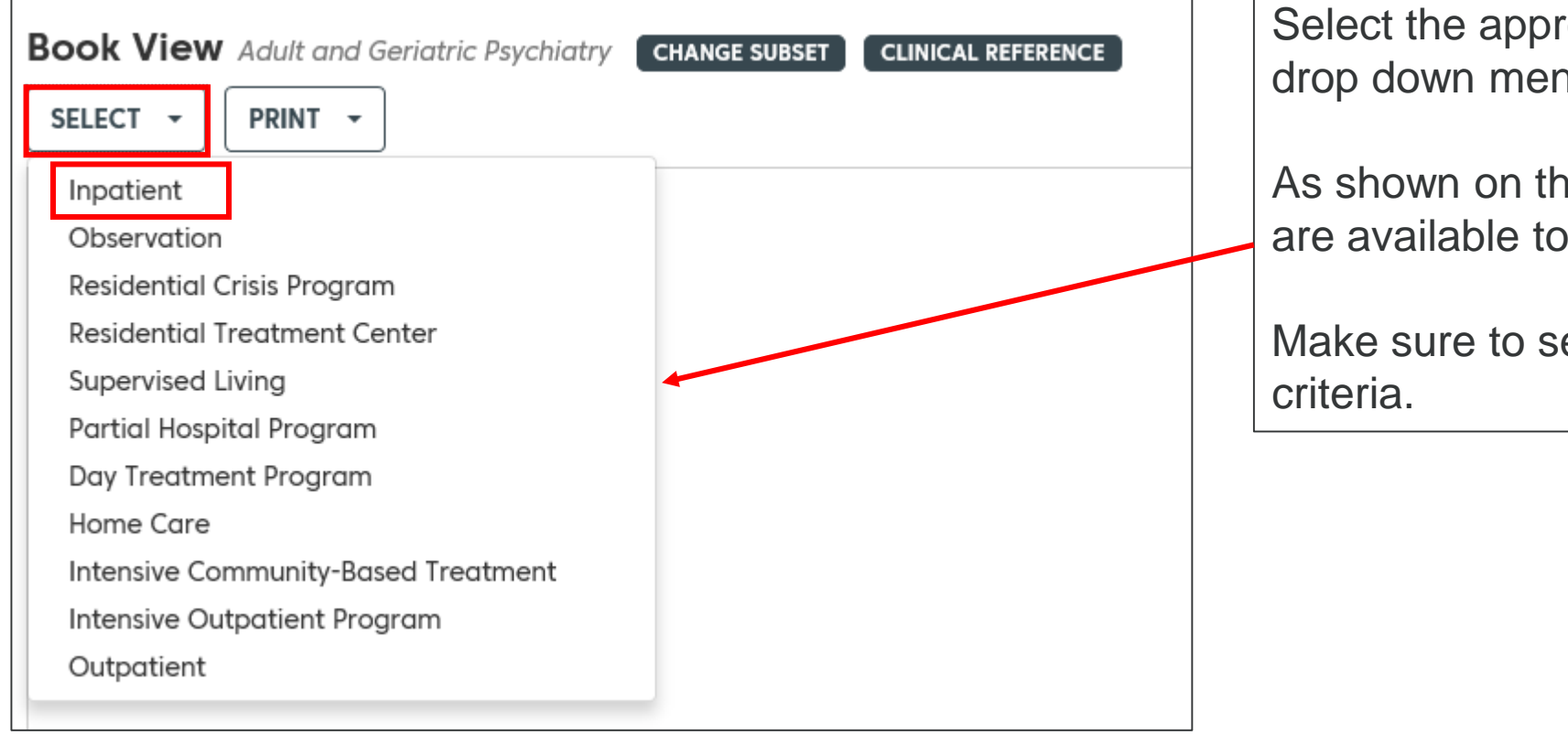

Select the appropriate criteria from the drop down menu to proceed.

As shown on the screen, multiple options are available to review.

Make sure to select the appropriate

#### **InterQual Transparency Tool Day One**

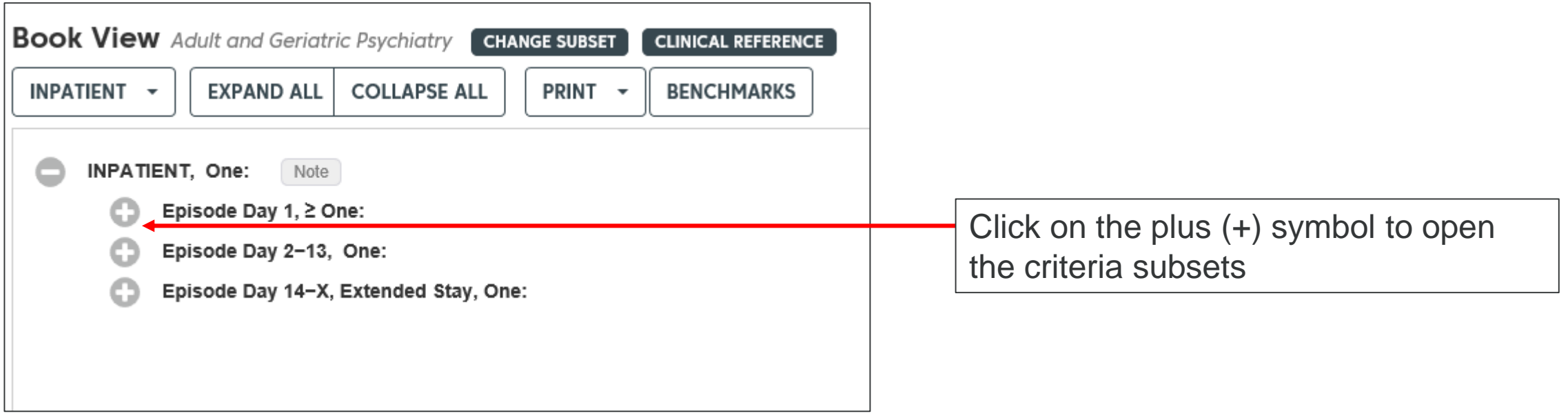

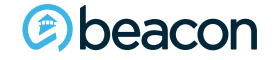

#### **InterQual Transparency Tool Day One**

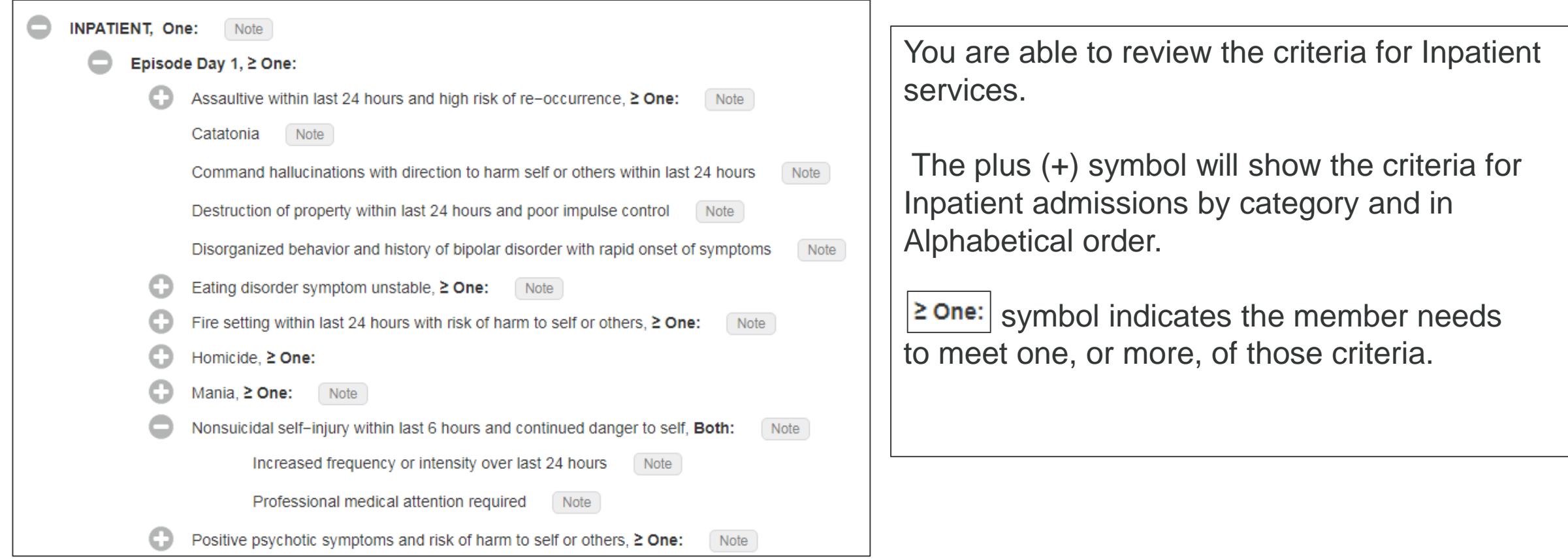

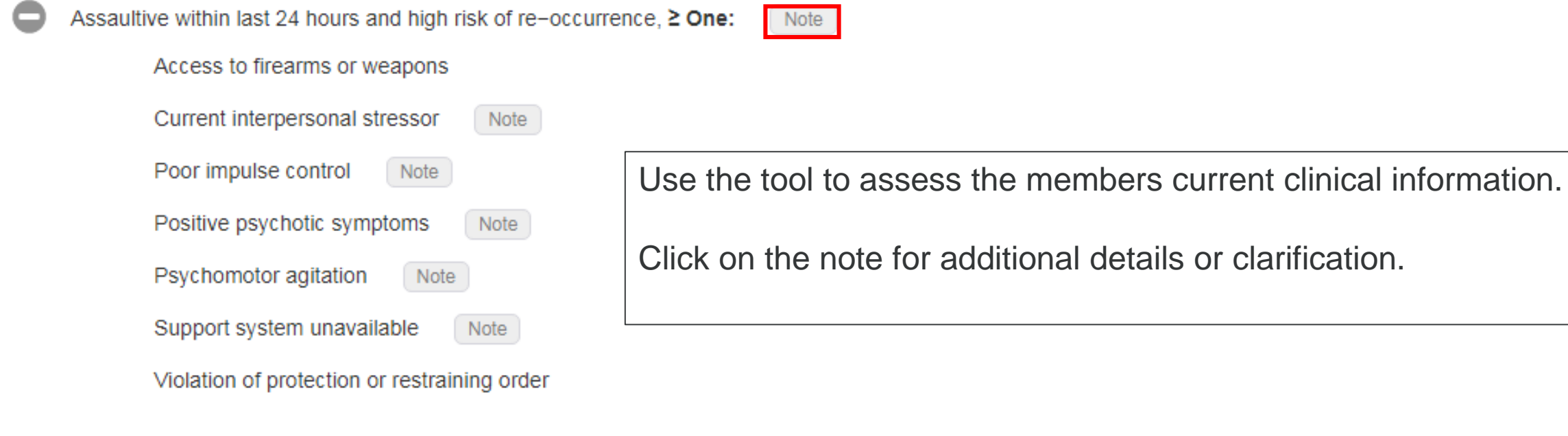

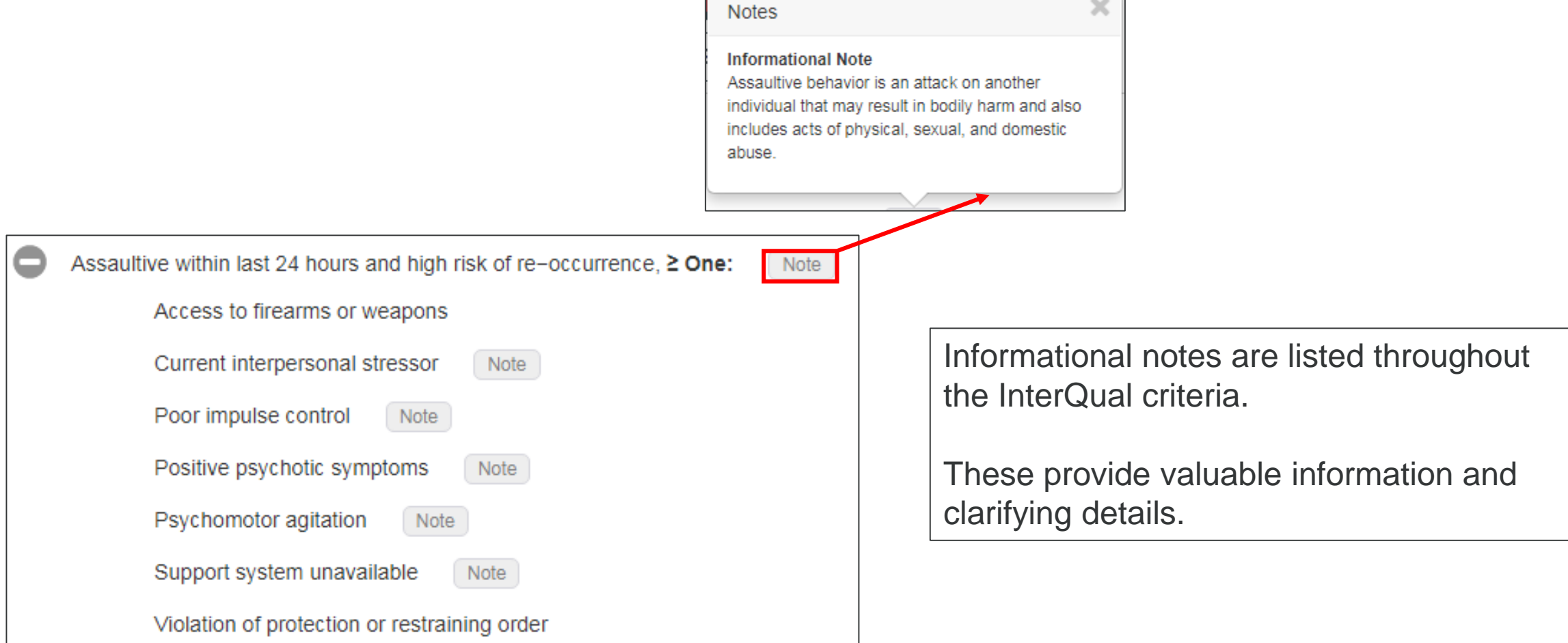

#### *C* beacon

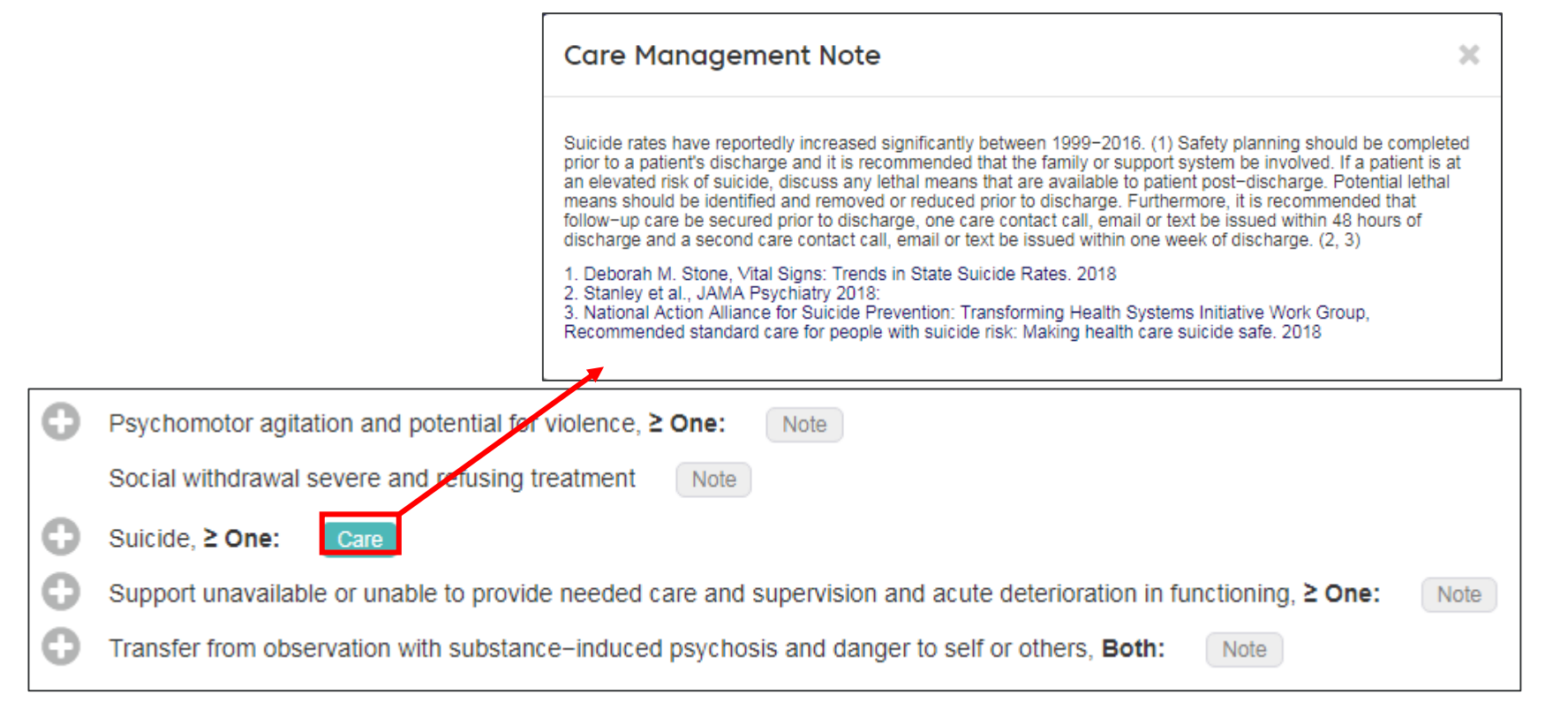

In addition to the informational notes, care management notes, are also available. You will see them highlighted in turquoise. Click on the note for the details.

#### beacon

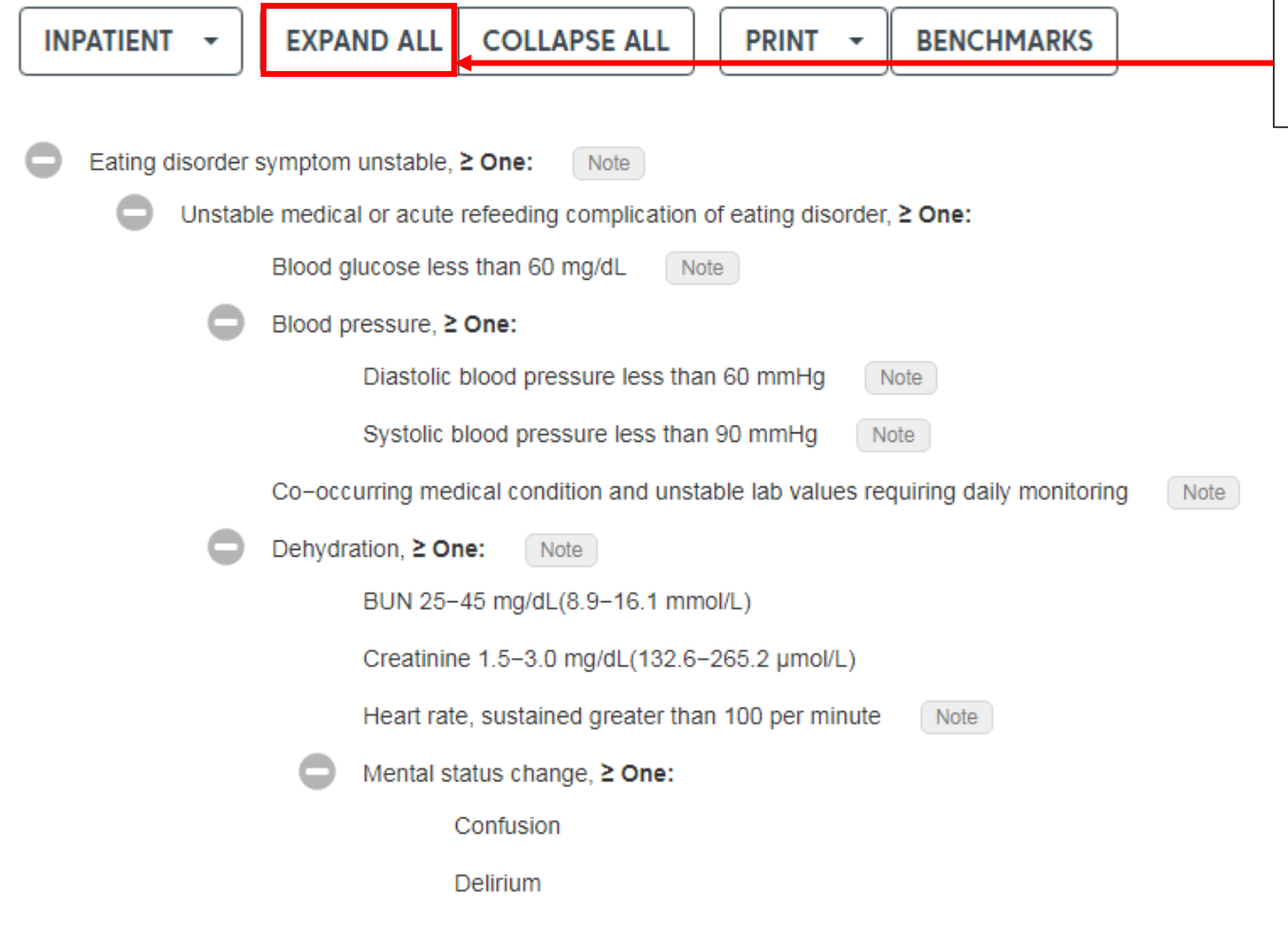

*<b>@beacon* 

Use Expand All to open all of the criteria for the category you selected.

**40**

#### **InterQual Transparency Tool Continued Stay**

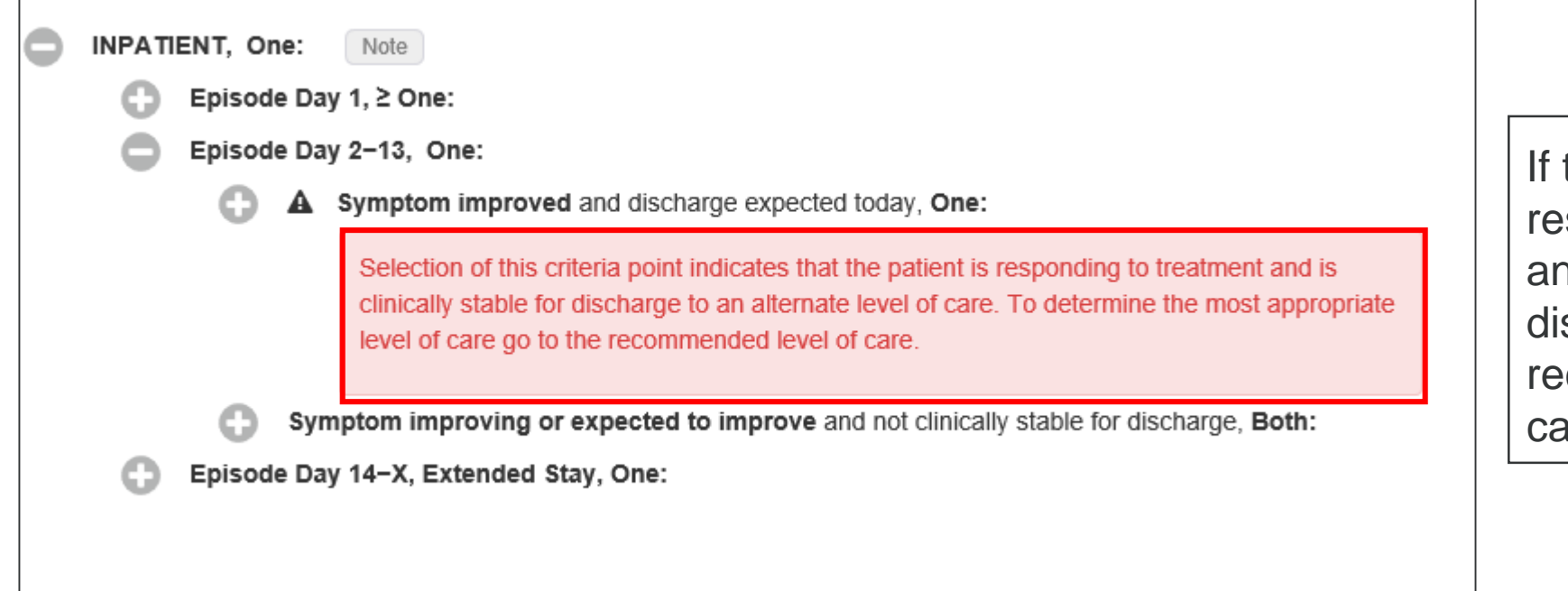

If the member is responding to treatment and clinically stable for discharge, go to the recommended level of care.

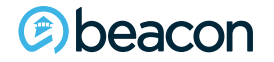

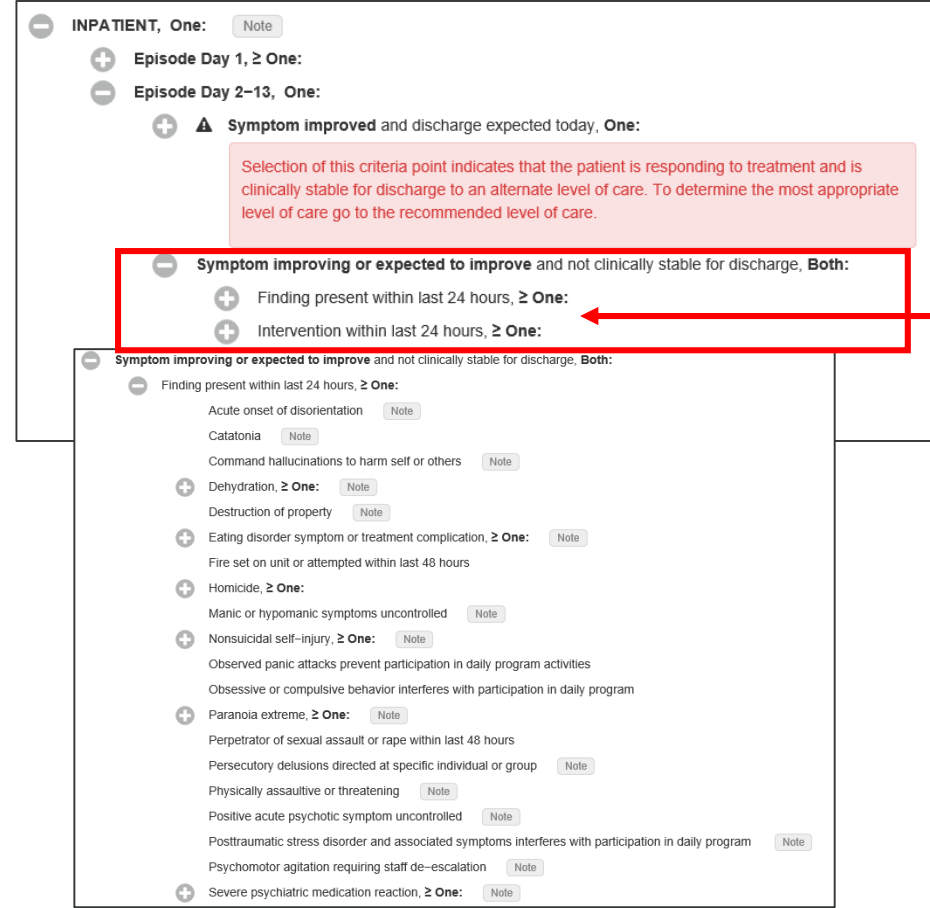

If the member has improving symptoms, but not stable for discharge, open the finding or interventions and review the criteria.

Use the same process for episodes day 14 and beyond.

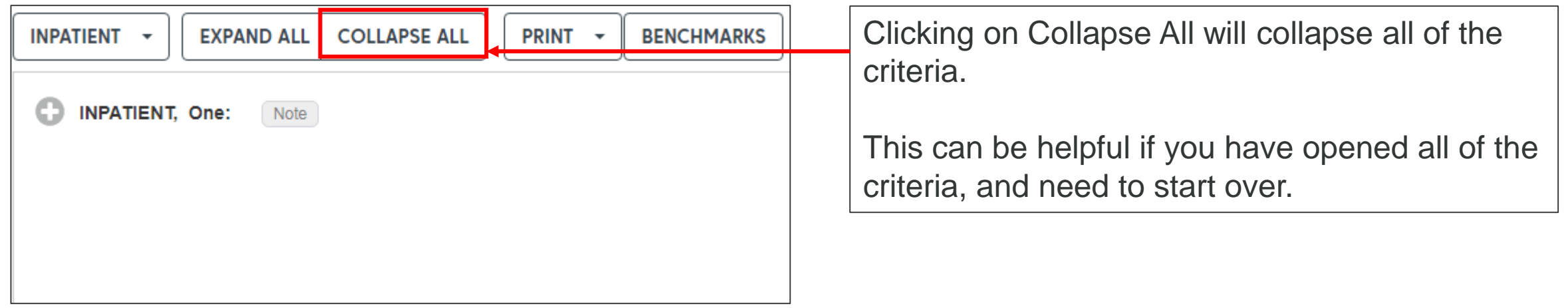

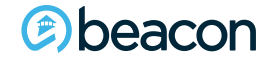

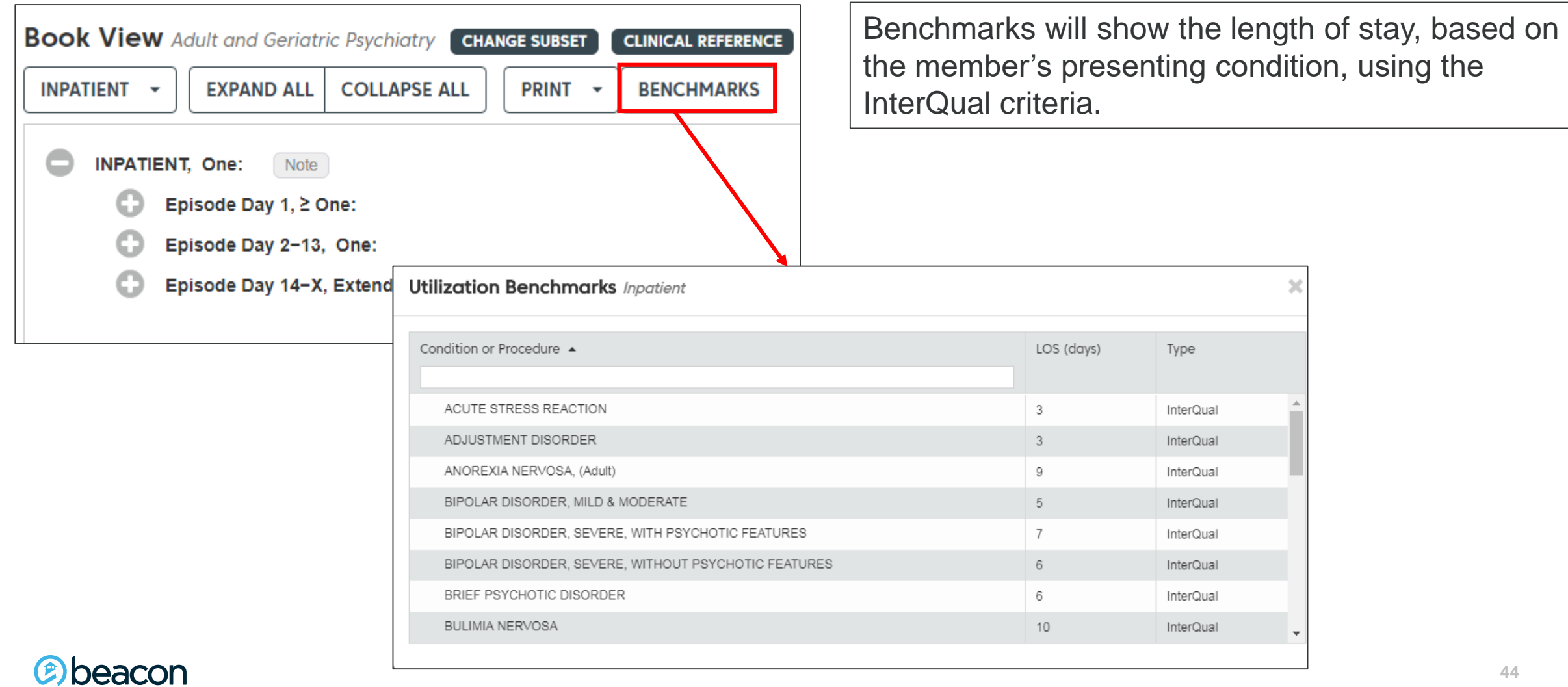

**Chapter**

"We help people live their lives to the fullest potential."

**Our Commitment**

# **04 Additional Procedures**

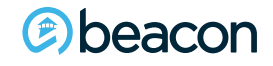

**45**

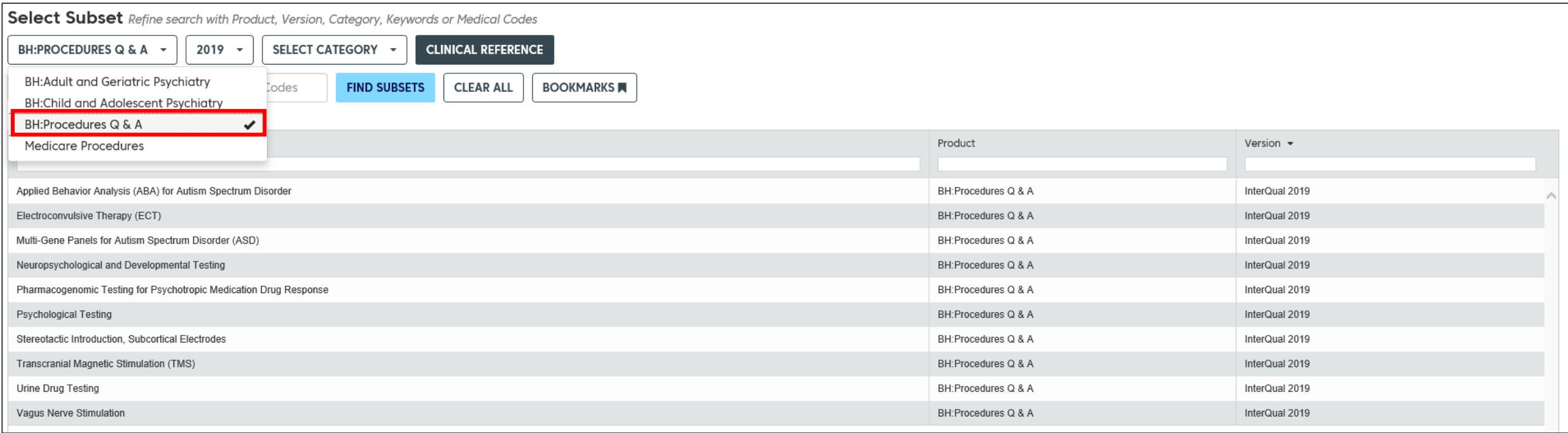

Additional procedures can be found under Procedures Q & A.

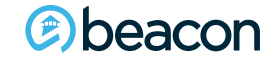

Select Subset Refine search with Product, Version, Category, Keywords or Medical Codes

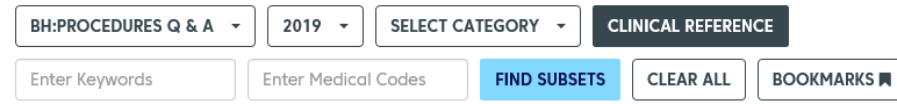

**Subset Notes** 

InterQual® 2019, BH:Procedures Q & A

heacor

**Psychological Testing** I/O Setting: Outpatient InterQual<sup>®</sup> defines psychological testing as the administration, scoring, interpretation, and reporting of standardized tests for the diagnosis and treatment of behavioral health disorders when the time spent on test admi nsychotherapy sessions. Examples of tests that are typically billed as psychological testing services include the Minnesota Multiphasic Personality Inventor® (MMPI®). Millon® inventories. Personality Assessment Inventory™ be used for the following

- · Tests not intended to assess mental or behavioral disorders. Examples include non-clinical instruments that target personality styles, relationship factors, or occupational interests.
- . Neuropsychological testing for medical conditions such as traumatic brain iniury, anoxic or substance-related brain damage, epilepsy, or brain tumor; and neuropsychological testing for language or autism spectrum disorde
- · Structured and semi-structured interviews, which are considered to be part of diagnostic interviews or psychotherapy sessions, not psychological tests.

. Individual screening or diagnostic tools that require less than 30 minutes of clinician time to administer, score, and interpret. These include most self-report inventories and scales, behavior checklists, and sentence c outside the session, should be considered part of the clinical interview and should not be authorized separately as psychological testing. If the provider is planning to administer multiple brief instruments and requests t The included table lists some of the most commonly used tests and indicates whether they are likely to be billed as psychological testing, and thus intended to be addressed by this subset, or fall into one of the categorie

The use of lengthy psychological tests is not indicated for routine screening or assessment of behavioral health disorders. Research also does not support the use of these tests as a primary method of establishing or rulin 12, 13, 14, 15)

The use of structured interviews usually prevents the need for lengthy psychological tests because these tools have demonstrated good utility for determining primary and comorbid diagnoses. (6. 10, 11, 16, 17, 18, 19, 20, responders, or others involved in the patient's life, is also recommended before ordering a lengthy psychological test because such information can validate the patient's self-reported symptoms and to provide a more thorou psychological test unnecessary because such scales can be useful for quantifying symptoms, assessing the degree of impairment, and measuring patient progress. (1, 6, 7, 11, 13, 25, 30, 31, 32, 33, 44, 35, 30) Direct observ and most are empirically supported and psychometrically sound, lengthy psychological tests are typically not necessary to elucidate symptoms or functional impairments. If a lengthy psychological test is proposed as an adju must be weighed against the time and cost of testing. (26, 37, 38, 39, 40, 41) In most situations, the additional expense of the psychological testing is unlikely to be justified. (42)

The body of research on most lengthy psychological tests is inadequate for establishing clinical utility. There are almost no randomized controlled trials comparing clinically relevant outcomes with the use of a lengthy te Minnesota Multiphasic Personality Inventory-2<sup>®</sup> (MMPI-2<sup>®</sup>) prior to outpatient psychotherapy. (43)

Most studies are of cross-sectional design, and use surrogate outcomes such as convergence or divergence or divergence with clinical judgment or other scales (the "reference standard") rather than directly measuring patien consuming and expensive than the test being evaluated. In this situation, even if the lengthy test demonstrates 100% convergent validity, it would nonetheless be less cost-effective than simply administering the reference

Historical factors are also frequently used as surroqate outcomes in cross-sectional studies. (47, 48, 53, 54, 55, 56, 57, 58, 59, 60) Article titles may report that a psychological test can "predict" suicide attempt or dr this kind of history can usually be obtained from more direct and reliable sources, the value of psychological testing for assessing the likelihood of past events is not clear. A more appropriate study design would be a lo

Prospective and retrospective studies are sometimes used to create a new scale for the purpose of predicting a specific future outcome. Researchers use data from the original cohort to design the new scale in a way that op validate it with an independent sample. Likewise, promising associations found in cross-sectional studies are often not replicated by other researchers.

Research designs of all types tend to use inadequate comparators or no comparator at all, and so are unable to determine whether the lengthy test being studied is superior to the use of rating scales, structured interviews results are often reported as correlation coefficients, mean differences, or odds ratios. (46, 49, 55, 59, 60, 61, 62, 63, 68, 67, 62, 63, 64, 65, 66, 67, 68, 68, 68, 68, 68, 68, 68, 70, 71, 72, 73, 74, 75, 76, 77) A key p differentiate between diagnostic groups, and that standard mean differences in scores between the diagnostic groups are insufficient by themselves to establish the test's accuracy for differential diagnosis. (38) Without t how often the test will produce false positives or false negatives, a key consideration when deciding whether to use a test.

A final concern with the research on psychological tests is the indiscriminate use of college undergraduate samples in many studies-a very narrow slice of the general population constrained by age, socioeconomic class, int

**BOOK VIEW & FULL SUBSET SMARTSHEETS BOOKMARK SUBSET CHANGE SUBSET** 

> If Psychological Testing in required, review the subset notes before proceeding to Book View.

SHOW CODES

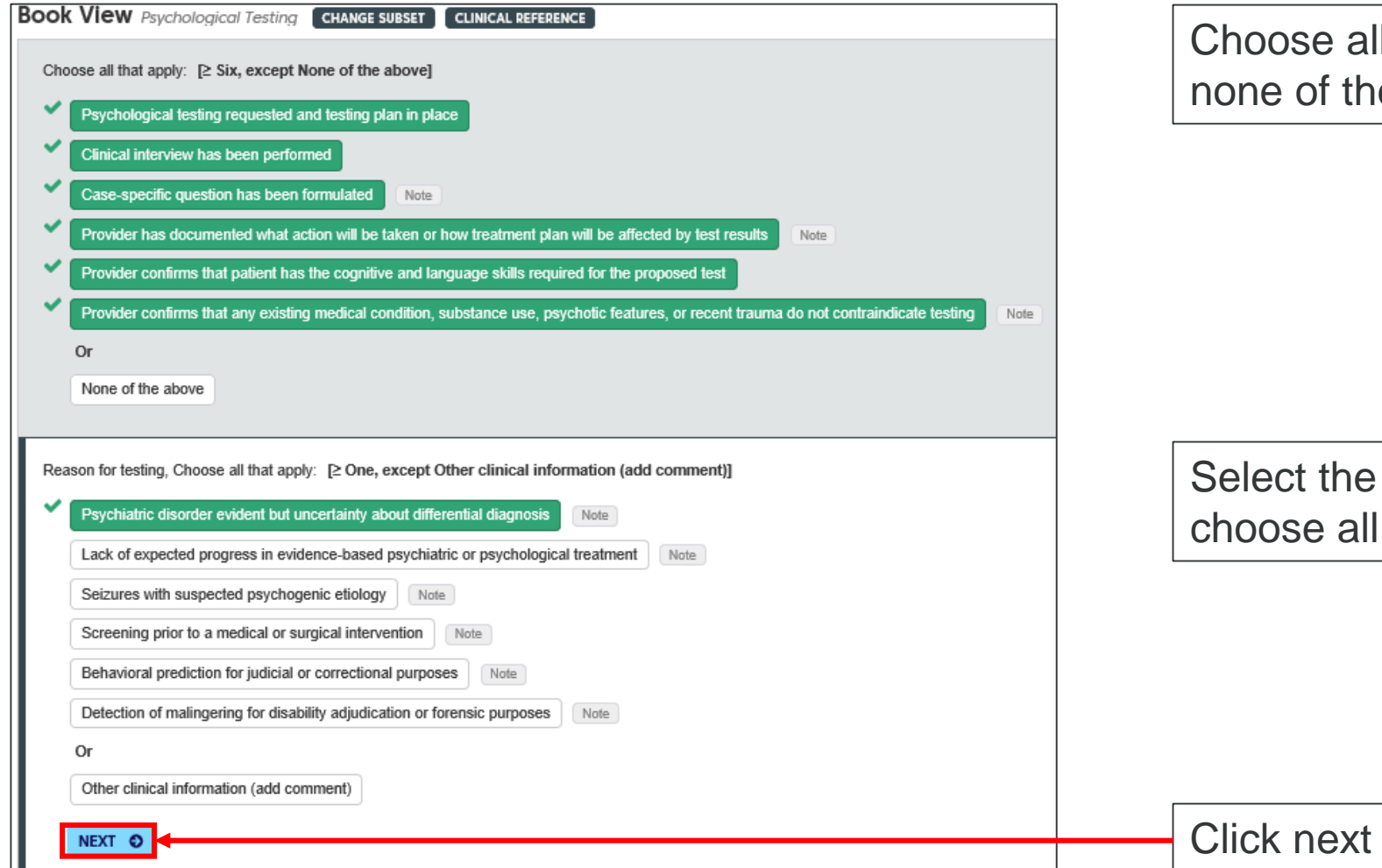

Il that apply or select e above.

reason for testing that apply.

to continue

#### *@beacon*

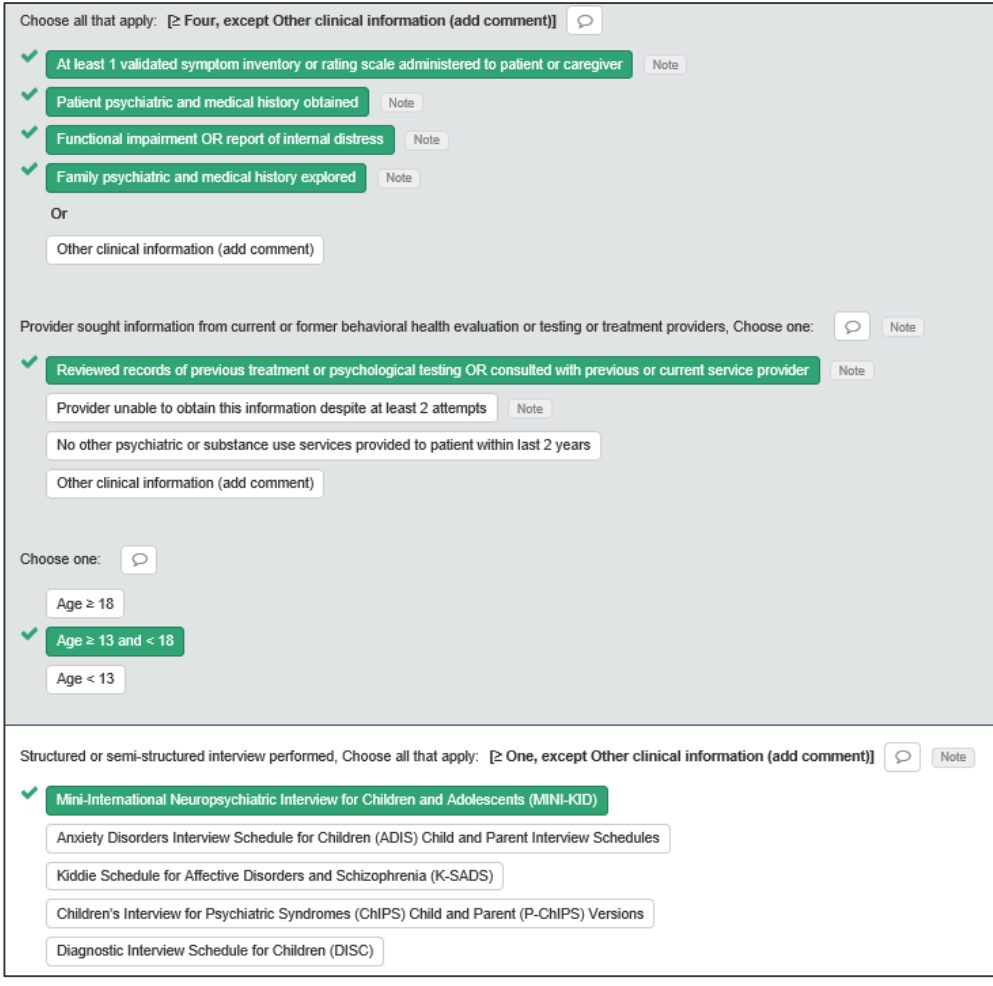

Continue to select the choices that apply to the condition the member is presenting with.

Select the appropriate age range.

beacon  $\bigcirc$ 

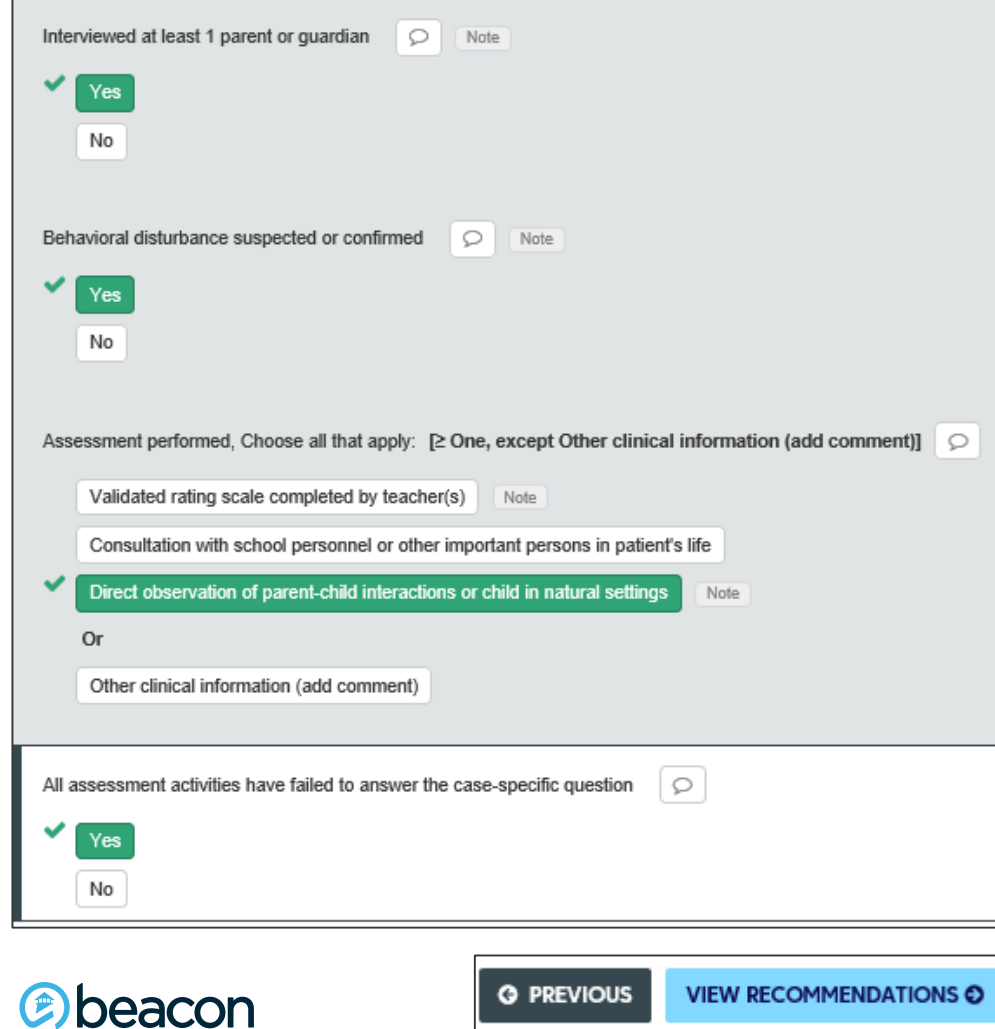

Confirm if the parent or guardian has been interviewed, and if any behavioral related disturbances have been suspected or confirmed.

After completing the review of criteria, click on View Recommendations.

**50**

**Chapter**

"We help people live their lives to the fullest potential."

**Our Commitment**

# **05 Important Information**

#### **System Requirements**

**Can I use a modem, or dial-up connection to access InterQual?** No, you **cannot** access InterQual using a dial-up connection.

#### **Can I use the Safari browser to login to InterQual?**

No, you **cannot** use the Safari browser to login to InterQual. The Safari browser is the native browser on iPhones, iPads, and other Apple products. Please use one of the following recommended browsers

Internet Explorer 11 Google Chrome Mozilla Firefox

**Can I use my Beacon ProviderConnect or eServices credentials to login to InterQual?**

No. You must register with InterQual through the Beacon website and use your InterQual credentials to login.

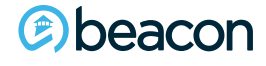

#### **System Requirements**

#### **Can I submit authorization requests through InterQual?** No. The Beacon authorization process remains the same.

After 15 minutes of inactivity, the session will time out

- You will need to log back into the session
- If you have timed out, the session will not save the information
- If a denial is issued, the rationale will be shared in the denial letter. Denials are based on a medical necessity review by a Physician and not solely on InterQual criteria.

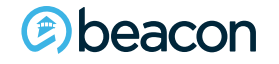

#### **Provider Resources**

- Providers can access reference materials and tools on the Beacon health Options website: <https://www.beaconhealthoptions.com/providers/beacon/>
- Available resources include:
	- Provider Manuals
	- Clinical Guidelines
	- Provider Alerts
	- Provider Training
	- Resource guides for claims, authorizations, EFT, and how to contact us

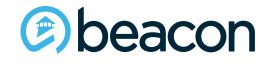

#### **Contact Information**

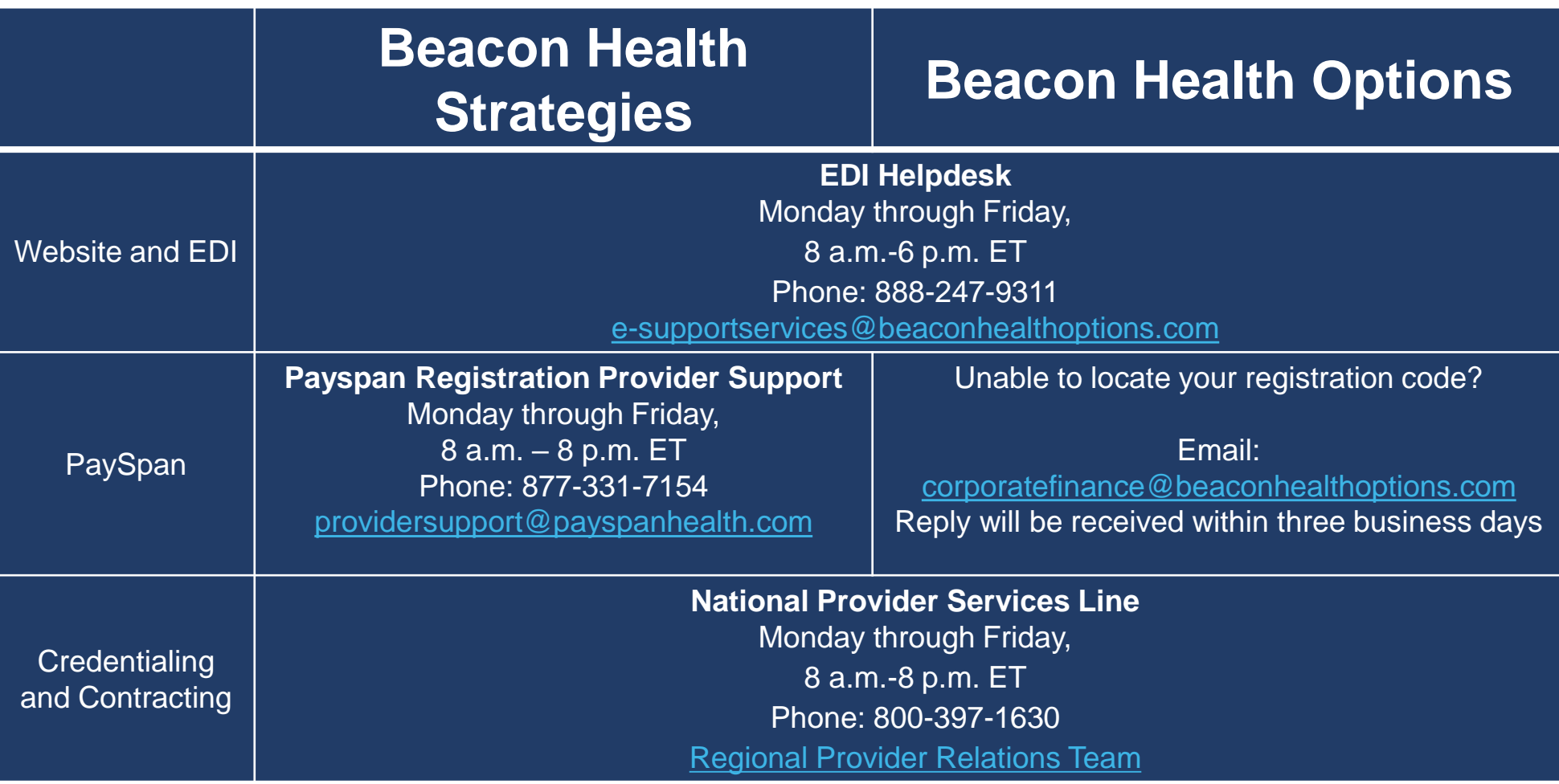

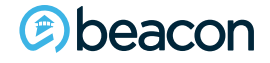

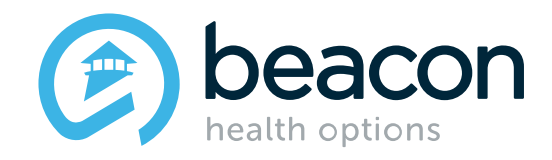

## **Questions?**